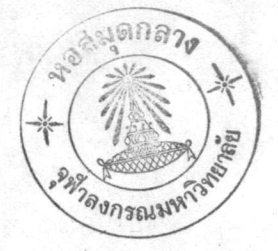

# ระบบโปรแกรมการสุ้มคำความเขมของภาพ

จากที่ได้กล้าวถึงการ เกิดภาพของระบบโทรหัสน์ขาวคำตลอดจนระบบของ เครื่องไม โครคอมพิวเตอร์ที่ใช้ในการทำวิทยานิพนธ์นี้ พร้อมทั้งส่วนต่าง ๆ อันเกี่ยวเนื่องกับระบบของ เครื่องไมโครคอมพิวเตอร์ที่ใช้โดยละเอียดแล้วนั้น เพื่อผู้อ่านจะได้นำเกล็ดความรู้ที่ได้รับมาหำ ความเข้าใจได้กับระบบของโปรแกรมซึ่ง เป็นหัวใจสำคัญของวิทยานิพนข์เรื่องนี้

ระบบของโปรแกรมที่ใช้ในการทำวิทยานิพนธ์นี้ไค้แบ่งออกเป็น 2 คอนควยกันคือ

- 1. ระบบโปรแกรมการสุ่มค่ำความเข้มของภาพ
- ระบบโปรแกรมการจัดตัวอักษรที่ไข้และการพิมพ์ภาพ

ระบบโปรแกรมทั้งสองตอนนี้มีลักษณะการทำงานต่อเนื่องกันโคยระบบโปรแกรม แรกจะทำการสุมคาความเขมของภาพจากสัญญานภาพในแคละเสนมาเก็บไว้ในหน่วยความจำจน ครบคามค้องการแล้ว ข้อมูลมหลานั้นจะถูกแปลงให้อยู่ในรูปของคัวอักษรและพิมพ์เป็นรูปภาพที่สม<br>มูรณ์ค่อไปโดยอาศัยระบบโปรแกรมคอนที่สองนั้น แค่เพื่อให้ผู้อ่านทำความเข้าใจกับระบบโปรแกรม ทั้งสองได้งายและกระจางซัดขึ้น จึงได้แยกอธิบายเป็นเรื่อง ๆ ไป ในบทนี้จะกล่าวถึงระบบโปร แกรมการสั้นคาความเข้มของภาพโดยเริ่มจากที่มาและสมมติฐานของการสร้างระบบโปรแกรมนี้ คลอดจนถึงการทำงานของระบบโปรแกรมโคยละเอียค ส่วนระบบโปรแกรมการจัดตัวอักษรและ การพิมพ์ภาพจะกลาวถึงในบทคอไป

<u>ที่มาและสมมติรานเบื้องคนในการสุ่มค่าความเข้มของภาพ</u>

ก. <u>การใช้โปรแกรมการสุ่มคาความเข้มของภาพอย่างง่าย ๆ เพื่อหคสอบการทำงาน</u> TOJUCI D+7A

เมื่อไคร์คระบบของเครื่องไว้เรียบร้อยแล้วตามบทที่ 3 ก็เริ่มจับภาพที่ต้องการโคย

น้ำนกลองถายโหรหัศน์วงจรปิดนั้น จะได้สัญญานภาพรวมเป็นสัญญานอนาลอกและเมื่อสัญญานภาพ รวมนี้ผ่านแผง D+7A ก็จะถูกเปลี่ยนเป็นสัญญานคิจิตอลตามคุณสมบัติของแผงนี้ คังนั้นเมื่อหน่วย ควบคุมมีคำสั่งให้สุ่มคาความเข้มของภาพเข้ามา สัญญานภาพรวมที่ผ่านเข้ามาก็จะถูกเปลี่ยนเป็น สัญญานคิจิทอลซึ่งคือคาความเข้มของภาพในขณะนั้น และค่านี้จะถูกเก็บไว้ในหน่วยความจำเพื่อ เปลี่ยนเป็นคาของตัวอักษรที่สัมพันธ์กับคาความเข้มนั้นคอไป เพราะฉะนั้นในขั้นแรกนี้จึงคองสร้าง โปรแกรมเพื่อทุกสอบว่าสามารถทำงานได้หรือไม่เมื่อได้ตอแผง D+7A นี้เรียบร้อยแล้ว

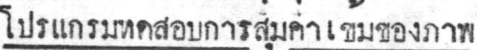

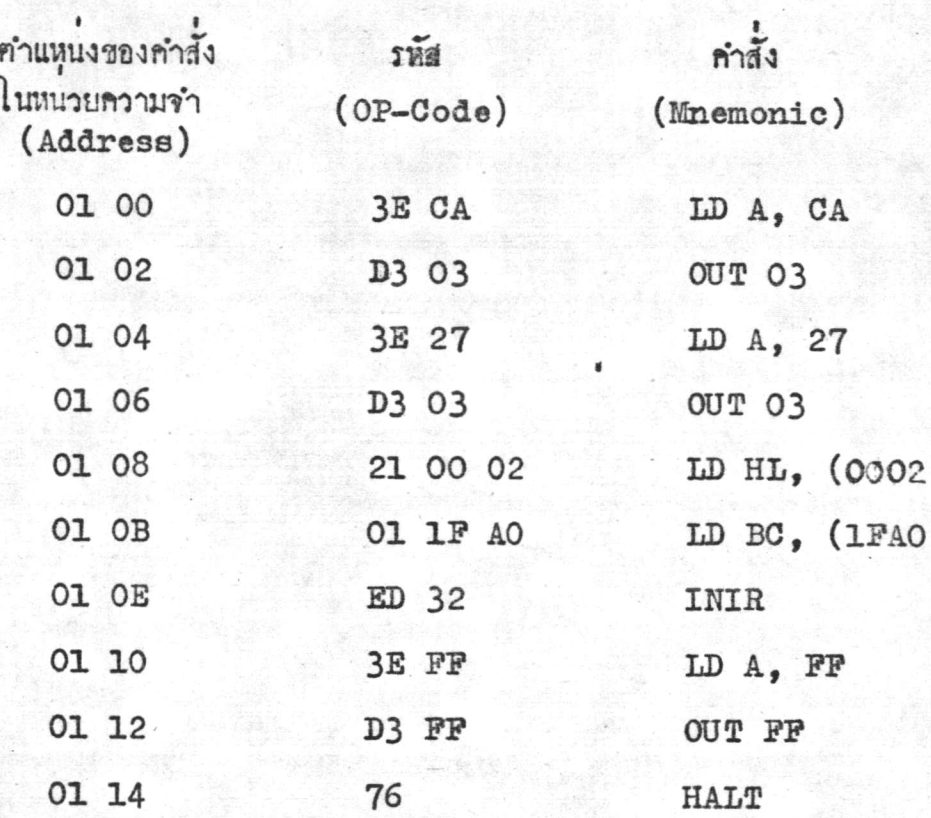

การทำงานของโปรแกรมนี้เริ่มทนควยการกำหนดจุดเริ่มทนของหน่วยความจำที่จะ

ไว้ใช**้เก็บขอมูลและให้รี่จิสเทอร์ C** มีคาเป็น 1F คือเป็นหน่วยรับสัญญานอนาลอกหน่วยที่ 7 ของแผง D+7A ที่ใช้อยู่ และให้รีจิสเตอร์ B เป็นที่เก็บจำนวนข้อมูลที่คองการรับเข้ามาทั้ง หมควาเป็นจำนวนเท่าใค<sup>้</sup> ในตัวอย่างนี้ให้รี่จิสเตอร์ B มีค่าเป็น 160 คาหรือ AO ค่าเมื่อใช<sup>้</sup> เป็นเลขฐาน 16 หลังจากนั้นแล้วโปรแกรมจะทำการรับคาของขอมูลซึ่งคือค่าความเข้มของภาพ

ในลักษณะสัญญานคิจิคอลเข้ามาเรื่อย ๆ และเก็บคาลงในหน่วยความจำคอเนื่องกันไปจนกรบ 160 ..<br>ค่า แล้วจึงหยุก และแสกงผลที่หน้าปัคของเครื่องไมโครคอมพิวเตอร์คือหน่วย FF เป็นไฟคับหมค แสคงว่าโปรแกรมนี้ถูกเอคเซคคิวท์เรียบร้อยแล้ว

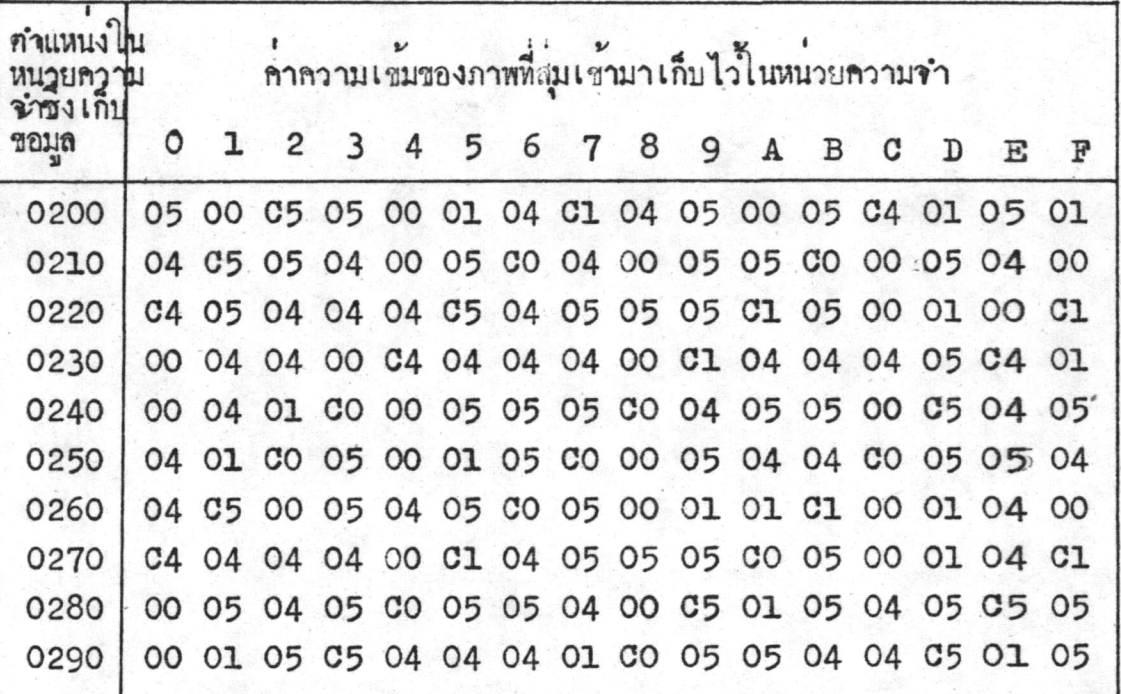

นลของโปรแกรมจะปรากฏคังนี้

ทารางที่ 4.1 ทำความเข้มของภาพที่สุ่มเข้ามาเก็บไว้ในหน้วยความจำและพิมพ์ออกมาหาง เครื่องพิมพ์ในรูปของเลขฐาน 16

การแสคงผลหรือการสั่งให้นำคาที่เก็บไว้ในหน่วยความจำออกมาพิมพ์กระทำโคย ใช้คุณสมบัติของแซปโมนิเทอร์(Zap monitor) ซึ่งเป็นส่วนของโปรแกรมโมนิเตอร ที่ช่วยให้ข้อมูลในหน่วยความจำปรากฏไค้ทางเครื่องพิมพ์เมื่อผู้ (Program monitor) ารายอาการและเมื่อใช้คำสั่ง DO200 029F ที่เครื่องพิมพ์แล้วข้อมูลที่เก็บไว้ในหน่วยความ จำที่ทำแหนึ่งคังกลาวจะปรากฏคังตารางที่ 4.1 ผลที่ได้ออกมานั้นคือคาความเข้มของภาพ ณ ขณะที่มีคำสั่งให้รับข้อมูล เข้ามา เป็นสัญญานคิจิตอล และปรากฏค่าในรูปของ เลขฐาน 16 คังตัว<br>อย่างข้างต้นซึ่งช่วยให้อ่านและทำความเข้าใจได้ง่ายกว่าที่จะให้ผลออกมาในรูปของ เลขฐาน 2

ข. สมมติฐานในการสร้างโปรแกรมการสุมคาความเข้มของภาพ เมื่อได้ผลปรากฏคังกล่าวแล้วจึงนำมาพิจารณาคูวาการใช้โปรแกรมหคสอบข้างๆนนั้น สามารถรับคาความเช่มของภาพจากสัญญานทางแนวนอนใน 1 เส้นมาได้เป็นจำนวนเท่าไร

เนื่องจากความถี่ของภาพเป็น 50 เฮิทซ์และ 625 เส้นคังนั้นจึงสามารถคำนวณไคว่า การสะแกนของสัญญานทางแนวนอน 1 เส้นนั้นใช้เวลา 64 ไมโครวินาทีโคยรายละเอียคของการ คำนวณมีปรากฏคังนี้

> ควยเหตุที่ใน 1 ฟิลค์ประกอบควยจำนวนเส้นสะแกนทางแนวนอน 625 เส้น เมื่อการสะแกนทั้งหมด 50 พื่อคีโข้เวลา 1 วินาที นั้นก็อการสะแกนทั้งหมด 50 <u>x 625</u> เส้น ใช้เวลา  $\mathbf{1}$ วินาที -<br>นั้นการสะแกนทั้งหมด 1 - เส้น ใช้เวลา <u>- 1x2 -</u> วินาที<br>นั่นกือการสะแกนของสัญญานทางแนวนอน 1 เส้น ใช้เวล<u>า 2x 10<sup>6</sup> ไ</u>มโคร -คังนั้นการสะแกนทั้งหมด 1 ชิงเท่ากับ 64 ไมโครวินาที

และเมื่อใช้เครื่องออสริลโลสโคป (Oscilloscope) วัคค่ำสัญญานแบลงคกิจ และสัญญานซึงค์คามแนวนอนปรากฏว่าเวลาในช่วงนี้มีค่าเป็น 10.5 ไมโครวินาที และเวลาที่ใช้ ในขณะที่เป็นสัญญานภาพมีล้ำเป็น 52.5 ไมโครวินาที เมื่อรวมกันแล้วจะได้เป็นเวลาของการ สะแกนของสัญญานทางแนวนอน 1 เส้น ใช้เวลาทั้งหมด 63 ไมโครวินาหี ซึ่งมีค่าแตกต่างจาก าการคำนวณ 1 ไมโครวินาที ค่ำที่แตกตางไปนี้อาจเกิดขึ้นเนื่องจากเครื่องมือออสซิลโลสโคป และจากการวัดนั้นค่าที่วัดคูคั่วยสายตาซึ่งค่าแตกต่างนี้ไม่ถือเป็นความสำคัญเพราะ เป็นค่าที่นอยมาก

จากโปรแกรมทุกสอบข้างคันนั้น สังเกคุได้ว่าการที่จะรับคาชองสัญญานภาพเข้ามาไคแค่ ละคานั้น เครื่องจะต้องทำคำสั่งการรับข้อมูลเข้ามาเก็บไว้ในหน่วยความจำแล้วทำการตรวจสอบ คาที่ไความีจำนวนครบคามความค้องการหรือยัง นั่นคือคำสั่ง INIR ในโปรแกรมนั่นเอง ซึ่ง **เฉพาะกำสั่งนี้คองใช้เวลาในการเอคเซกคิวท์ทั้งสิ้น 20 ที่สเตท ซึ่งได้กลาวไว้แล้วว่า 1 ที่สเตท** มีค่าเหากับ 0.5 ไมโครวินาที คังนั้นในการรับค่าแต่ละจุดจะใช้เวลาหางกันประมาณ 10 ไมโคร วินาหี จากที่กลาวมาแล้วว่าสัญญานภาพจริงที่ปรากฏในการสะแกนคามแนวนอน 1 เสนนั้นจะใช้เวลา

ไที่ยง 52.5 ไมโครวินาทีเท่านั้น ถ้าคำนวณอย่างคร่ำว ๆ คูจะเห็นว่าในการสะแกนของสัญญาน ทางแนวนอน 1 เส้นนั้นจะสามารถรับสัญญานภาพมาเก็บในหนวยความจำได้เพียง 5 จุดเทานั้น ชิง เมื่อพิจารณาจากตารางที่ 4.1 ก็จะมีผลสอกคลองกับการกำนวณก้วย นั่นคือคาความคางสักย์ ในช่วงที่ เป็นสัญญานแบลงค์กิ่งและชิงค์ทั้งคามแนวนอนและคามแนวตั้งจะมีค่าโดย เฉลี่ยอยู่ระหว่าง -1 โวลท์ ถึง -0.6 โวลท์ (วัคควยเครื่องออสซิลโลสโคป) ซึ่งแหนไคควยคา CC ถึง EO เมื่อแปลงให้อยู่ในรูปของคิจิตอลตามคุณสมบัติของแผง D+7A และพิมพ์ออกมาเป็นเลขฐาน 16 แล้วคาความเข้มของภาพที่จับควยเครื่องออสซิลโลสโคปในขณะที่เก็บข้อมูลตามตารางที่ 4.1 นั้น มีคาอยูระหวาง 0 โวลท์ ถึง 0.5 โวลท์ หรือ 00 ถึง 19 (เลขฐาน 16) ซึ่งตามตารางที่ 4.1 จะเห็นได้ว่าในการสะแกนของสัญญานทางแนวนอน 1 เส้นนั้นจะสุ่มข้อมูลมาได้ 5 คาจริง ๆ คือ เป็นขอมูลในช่วงของสัญญานภาพจริง 4 ค่ำ และขอมูลในช่วงของสัญญานแบลงค์กิ่งและซิงค์อีก 1 ค่ำ ซึ่ง เป็นที่แน่นอนว่าค่าของสัญญานภาพที่ไค้มา 5 จุคนั้นไม่เพียงพอที่จะประกอบกันเป็นภาพที่สม บูรณ์ไค และค่าที่เหมาะสมของสัญญานภาพในแค่ละเส้นของการสะแกนตามแนวนอนที่รับเข้ามาควร มีคาประมาณ 100 จุคขึ้นไป คังนั้นจึงจำเป็นต้องหาวิธีแก้ไขเพื่อให้ไคคาของข้อมูลตามต่องการ

เนื่องจากจุกมุ่งหมายของการทำวิทยานิพนธ์เรื่องนี้คองการนำกล้องถายโหรหัสน์วงจรปิก มาเชื่อมต่อเขากับระบบเครื่องไมโครคอมพิวเตอร์แล้วให้เครื่องพิมพ์พิมพ์ภาพได้โดยอาสัยระบบ โปรแกรมเป็นหลัก คังนั้นวิธีการปรับปรุงเพื่อให้ไคขอมูลที่เหมาะสมนั้นจึงมุ่งมาทางคำนระบบของ โปรแกรม และเพื่อให้สามารถนำกล้องถายโหรทัศน์วงจรปีคเครื่องใคก็ตามมาตอเข้ากับเครื่อง ไมโครคอมพิวเตอร์แล้ว เครื่องพิมพ์สามารถพิมพ์ภาพได้เลยโดยมีค้องมีการแก้ไขปรับปรุงระบบ ของกล้องถายโหรหัสน์วงจรปิคกอนนำมา เชื่อมค่อ เข้ากับ เครื่องไมโครคอมพิว เคอร์อีกด้วย

คอจากนี้จะเริ่มพิจารณาหางคานระบบโปรแกรมค่อไป เริ่มควนพิจารณาการสะแกนของ สัญญานทางแนวนอนในแก่ละเส้นใช้เวลาทั้งหมด 63 ไมโครวินาที และเป็นเวลาที่ใช้ในการเกิด ส์ผูญานภาพจริง ๆ 52.5 ไมโครวินาที ซึ่งบัญหาที่เกิดขึ้นนั้นเนื่องมาจากการรับคาของสัญญานภาพ แคละคานั้นใช้เวลาหางกันประมาณ 10 ไมโครวินาที และได้คำมาเพียง 5 จุดของการสะแกน ของสัญญานหางแนวนอน 1 เสนเท่านั้น คังนั้นจึงไค่พยายามศึกษาและแกไขปัญหาขอนี้ให้ไค้เสีย กอน และได้พบว่ำสิ่งที่เป็นไปได้คือพยายามเก็บคาของสัญญานภาพใน 1 เสนนั้นหลาย ๆ ครั้ง นั้นคือการสร้างภาพหนึ่งภาพจากการเก็บคาความเข้มของภาพนั้นจากหลาย ๆ พีลคนันเอง ซึ่ง

การทำเขนนี้จะทำให้สามารถเก็บคาซองสัญญานภาพใน 1 เส้นของการสะแกนของสัญญานทางแนว นอนไกมากคามที่คองการ

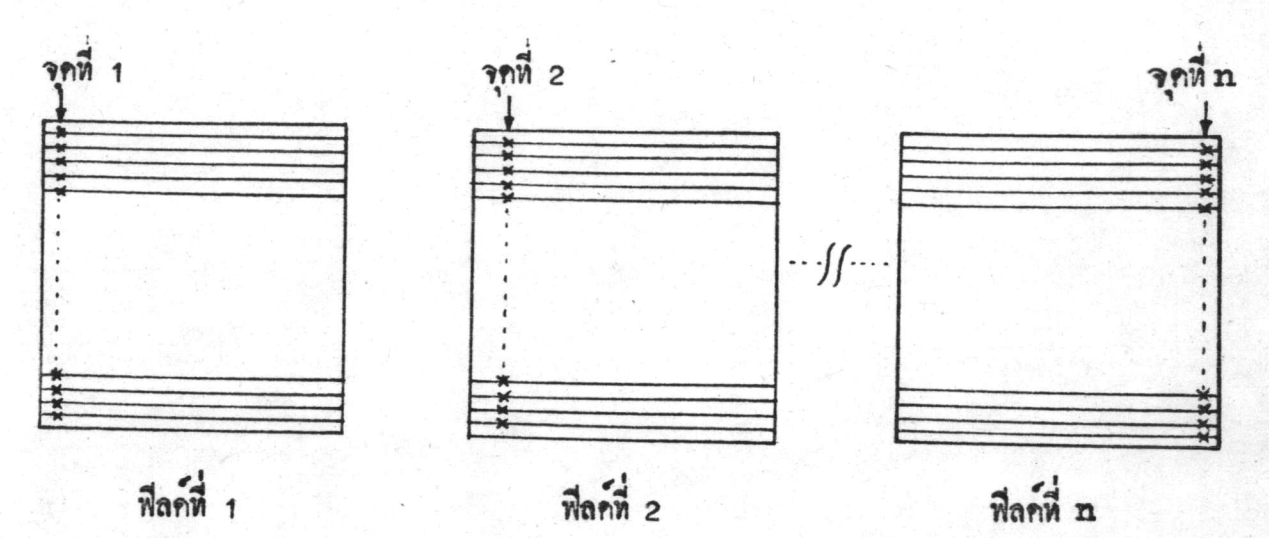

รูปที่ 4.1 แสคงถึงการสุ่มคาความเข้มของภาพจากฟีลค์จำนวนหลาย ๆ พีลค์

ยกตัวอย่างตามรูปที่ 4.1 นั้น จะทำการสุ่มค่ำความเข้มของภาพ ณ จุดที่ 1 จากทีลด์ ที่ 1 จุดที่ 2 จากทีลค์ที่ 2 จุดที่ 3 จากทีลค์ที่ 3 เช่นนี้เรื่อยไปจนกระทั่งได้จำนวนค่าความเช่ม ของภาพใน 1 เส้นของการสะแกนทามแนวนอนครบคามท้องการ ซึ่งเมื่อพิจารณาคูทั้งฟิลค์แล้วจะ พบว่าในการสุ่มค่าความเข้มของภาพจาก 1 ฟีลคนั้นก็จะได้ค่าความเข้มของภาพ ณ จุดที่ 1 ทั้ง หมคของเส้นสะแกนตามแนวนอนที่หำการสุ้มคาความเข้มของภาพ เพราะเวลาในการสะแกนของ จุดที่ 1 ภับจุดที่ 1 ในเส้นค่อไปนั้นมีช่วงระยะเวลาห่างพอที่โปรแกรมสามารถสุ่มค่าไค เพราะ ฉะนั้นการสุ่มคาความเข้มของภาพจึงคองทำการสุ่มทั้งหมด n ฟิลค์ควยกัน ซึ่งแคละฟิลค์จะใช้เวลา ในการสะแกนทั้งหมด 1 วินาที ดังนั้นเวลาที่ใช้ทั้งหมดในการสุมคาความเข้มของภาพควยวิธีนี้ จะเป็น <u>ถ</u> วินาที

คราวนี้จึงมาพิจารณาคาของ n ว่าควรมีคาเป็นเท่าไรจึงจะเหมาะสม ซึ่งการที่จะ พิมพ์ภาพให้ได้ดีที่สุดนั้น คาของระคับความเข้มของภาพหรือจุดที่แทนความเข้มในระคับต่าง ๆ กัน ของภาพควรจะละเอียดที่สุด ดังนั้นจึงสรุปได้ในขั้นแรกว่าค่า n ควรมีค่ามากที่สุด ดังนั้นจึงศอง คำนวณหาคา n ที่สามารถจะเป็นไปได้ เนื่องจากการสุมคาความเข้มจากสัญญานภาพนี้ได้ใช้

ระบบโปรแกรมเป็นหลัก คังนั้นจากการทำงานให้ไคละเอียคที่สุคคือ 1 ที่สเคห นั่นก็คือการสม .<br>คาความเ ข้มจากสัญญานภาพในเ สนสะแกนตามแนวนอนเ สนเคียวกันนั้นข้อมูลที่อยู่ศิคกันจะใช<sup>้</sup>เวลา นอยที่สุด 0.5 ไมโครวินาที ซึ่งไม่สามารถทำให้ละเอียคมากกว่านี้ได้เพราะถูกจำกัดโคยเวลา 1 ที่สเคหของหน่วยควบคุม ซึ่งมีคาเหากับ 0.5 ไมโครวินาที คังนั้นขอมูลซึ่งก็คือคาความเขม ของภาพที่สุมจากสัญญานภาพขึ้งสามารถสุ่มไคมากที่สุคใน 1 เสนของการสะแกนตามแนวนอนจะ มีคาเหากับ 52.5 นั่นคือ 105 จุด ซึ่งก็คือคาที่มากที่สุดที่จะเป็นไปได้ของ n

จากที่กลาวมาแล้วสรุปไควาระบบโปรแกรมที่ค้องสร้างขึ้นนั้นจะค้องมีความละเอียก อย่างมากในการใช้คำสั่งแต่ละคำสั่งในโปรแกรมการสมคาความเข้มของภาพเพราะจะต้องใช้ ระบบโปรแกรมที่คำนึงถึง เวลาในการเอคเซคคิวท์คำสั่งแค่ละคำสั่งอย่างละเอียกอีกควยจึงจะ สามารถสุ่มคาความเข้มของภาพได้เป็นจำนวนตามที่กล่าวข้างคนแล้วนั้น นอกจากนี้แล้วยังมีบัญหา ที่ค้องแก้ไขเพื่อให้ระบบโปรแกรมนี้เป็นไปได้อย่างสมบูรณ์อีกค้วย นั่นคือการที่จะสุ่มค่ำความเข้ม ของภาพจากหลาย ๆ พีลคนั้นก่อนอื่นจะคองทราบว่ำขณะนี้การสะแกนของภาพอยู่ ณ ที่โคของพีลค์ แลวหรือกลาวงาย ๆ ว่าจะคองพยายามหาวิธีการเพื่อให้ทราบว่าการสะแกนมาถึงจุดเริ่มค้นของ ฟิลค์หรือจุคเริ่มฅนของเส้นสะแกนตามแนวคั้ง และไคสะแกนมาถึงจุคเริ่มคนของเสนสะแกนตาม แนวนอนหรือยัง ซึ่งถ่าแก่ไขบัญหานี้ไคนลวอย่างอื่นก็จะเป็นปัญหาหางค้านระบบโปรแกรมแค่เพียง อย่างเคียว

## วิชีการหาจุคเริ่มตนของฟีลค์และจุคเริ่มตนของ เสนสะแกนคามแนวนอน

ควยจุดมุงหมายก็คือต้องการหราบว่าเมื่อไรสัญญานภาพจึงจะมีการสะแกนไปถึงจุดเริ่ม คนของพีลค์ คังนั้นจะคองหาทางเอาสัญญานจากกลองถ่ายโทรทัศน์วงจรบีคมาเพื่อบอกหน่วยควบ คุมว<sup>่</sup>าขณะนี้ได้สะแกนมาถึงจุดเริ่มต้นของฟีลค์แล้วซึ่งสัญญานที่รับเข้ามาคือสัญญานทางแนวคั้ง ใน หำนอง เ คียวกันก็คองการหราบว่าขณะนี้สัญญานภาพรวมมีการสะแกนมาถึงรุค เริ่มคนของ เ สนสะแกน คามแนวนอนหรือมาอยู่ทางชายสุคของฟิลคหรือยัง ก็คองทำการรับสัญญานจากกล้องถ้ายโทรทัศน์ วงจรปิคคือสัญญานทางแนวนอนเขามาเพื่อบอกหนวยควบคุมเช่นกัน

เนื่องจากสัญญานที่จะเข้ามาควบคุมมีถึงสองสัญญานควยกันคือสัญญานหางแนวคั้งและ

สัญญานทางแนวนอน ดังนั้นจึงคองพิจารณาวาสัญญานทั้งสองจะเข้าไปมีบทบาทในลักษณะเช่นใดดี เริ่มคนควยการพิจารณาคุณสมบัติของหน่วยควบคุมเกี่ยวกับการทำอินเทอรัปและรึ เซท

1. คณสมบัติของการอินเหอรัป

การอินเหอรัปนั้นมีจุกประสงค์เพื่อใหญ่กรณ์จากภายนอกที่เชื่อมต่อกับเครื่อง ไมโครคอมพิว เ กอร์สามารถป้อนสัญญาน เ ข้า ไปยังหน่วยควบคุม เ พื่อให้หน่วยควบคุมหยุดการทำงาน ที่ทำอยู่นั้นไวร์วรณะแล้วไปเริ่มทำงานในส่วนของโปรแกรมยอย ๆ ซึ่งมักเป็นโปรแกรมที่เกี่ยวกับ การรับหรือเปลี่ยนแปลงขอมูลที่อยู่ในการควบคุมของอุปกรณ์ภายนอกนั้น ๆ และเมื่อการทำงาน ของโปรแกรมย่อยนั้นเสร็จเรียบร้อยแล้ว หน่วยควบคุมจึงจะกลับไปเริ่มทำงานที่ค้างไว้คอไป <u> การยอมให้เกิดอินเทอรัปและการไม่ยอมให้เกิดอินเทอรัปของหน่วยควบคุม</u> หน่วยควบคุมของ z-80 นั้นมีลักษณะของการอินเทอร์ปอยู่ 2 ลักษณะ กื้อมากสเอเบิลอินเทอร์ป (maskable interrupt) และนอนมากสเอเบิลอินเทอร์ป

(non maskable interrupt)

ก. <u>นอนมาค์สเอเนิลอินเทอรัป</u> นั้นผู้เขียนโปรแกรมไม่สามารถควบ<br>คุมการเกิดอินเทอรัปหรือไม่ให<sup>้</sup>เกิดอินเทอรัปได**้ นั่นคือถ**้าหากมีสัญญานให้มีการอินเทอรัปเกิดขึ้น โดยสงจากอุปกรณ์ภายนอกเข้ามายังหน่วยควบคุมแล้วจะค้องเกิดการอินเทอรัปได้เลย ซึ่งการอิน เทอรัปกรณีนี้มักเครียมไว้ใช่เมื่อมีเหตุจำเป็นเกิดขึ้นเข่น ไฟฟ้าคับ

ข. มาค์สเอเบิลอินเทอรัป การอินเทอรัปแบบนี้ยูเขียนโปรแกรม

สามารถควบคุมการเกิดอินเทอร์ปของหนวยควบคุมได โดยใชคำสั่ง DI (disable interrupt) เมื่อไม่คองการให้เกิดการอินเทอรัป และใช้คำสั่ง EI (enable interrupt) เมื่อยอมให้สัญญานอินเทอรัปมีผลคอหน่วยควบคุม โดยภายในหน่วยควบคุมรอง นี้มีเอนเอเบิลฟลิบฟลอบ (enable flip-flop) อยู่อันหนึ่งเรียกว่า IFF  $2 - 80$ รึ่งฟลิบฟลอบนี้จะถูกกำหนดคาไก้โกยผู้เขียนโปรแกรมว่าจะใหมีคาเป็นศูนย์หรือหนึ่ง ถ้าใช้คำสั่ง แล้ว IFF จะมีคาเป็นศูนย์ แสดงว่าถึงแม้จะมีสัญญานอินเทอร์ปจากภายนอกเข้ามาก็ไม่  $DT$ สามารถทำให้หน่วยควบคุมเกิดการอินเทอรัปได<sup>้</sup> แต่ถ้าใช้คำสั่ง EI แล้ว IFF มีค่าเป็นหนึ่ง คังนั้นจะสามารถเกิดการอินเทอรัปไคทุกเมื่อถ้ามีสัญญานอินเทอรัปจากภายนอก

### ลักษณะการทำงานของเอนเอเบิลฟลิบฟลิอบ

จากการใช้งานจริง ๆ นั้น IFF จะมีอยู่ 2 คัวคือ IFF<sub>1</sub> และ  $\texttt{IFF}_{2}$  โคย  $\texttt{IFF}_{1}$ นี้เป็นฟลิบฟลิอบสาหรับควบคุมการอินเหอรัป และ $\texttt{IFF}_{2}$  เป็นเพียงที่เก็บ ชั่วคราวของคาใน IFF<sub>1</sub> ในกรณีของนอนมาค์สเอเบิลอินเทอรัป ซึ่งการที่คองเก็บคาของ IFF, ไวนั้นจะไคอริบายต่อไป

โดยปกติแลว IFF และ IFF  $_2$  จะมีค่าเป็นศูนย์ นั่นคือไม่อาจ เกิดการอินเทอรับได้ถึงแม้จะมีสัญญานอินเทอรัปจากภายนอกเข้ามาก็ตาม ตราบจนกระทั่งมีคำ สั่ง ET เกิดขึ้นสัญญานนั้นจึงจะมีผลต่อหน่วยควบคุม ซึ่งเมื่อมีคำสั่ง ET ถูกเอคเซคคิวท์แล้วนั้น หน่วยควบคุมก็ยังไม่สามารถรับการอินเทอรับได้จนกว่าคำสั่งที่อยู่ต่อจากคำสั่ง ET หนึ่งคำสั่งนั้น จะถูกเอคเซคคิวห์เรียบร้อยแล้วค้วย เหตุที่คองรอให้คำสั่งต่อมาถูกเอคเซคคิวห์ก่อนเนื่องจากถ้ำ กรณีที่คำสังคอมานั้นเป็นคำสั่ง RETURN แล้ว จะคองทำคามคำสั่งนี้ให้เรียบร้อยก่อน หน่วย ควบคุมริงจะยอมรับสัญญานอินเทอร์ปไค คำสั่ง ET นี้จะมีผลให IFF, และ IFF, มีค่าเป็น หนึ่ง คอเมื่อหน่วยควบคุมรับสัญญานอินเทอร์ปเข้ามาเรียบร้อยแล้ว ทั้ง IFF<sub>1</sub> และIFF<sub>2</sub> จะ มีคาเป็นศูนย์โคยอัตโนมัติเพื่อป่องกันการเกิดอินเทอรัปขึ้นมาอีก จนกว่าจะมีคำสั่ง ET เขามา อีกครั้งหนึ่ง IFF<sub>1</sub> และ IFF<sub>2</sub> จึงจะเครียมพรอมเพื่อรับการอินเทอรัป ซึ่งในกรณีของมาค์ส เอเบิลอินเทอร์ปนี้  $\texttt{IFF}_1$  และ  $\texttt{IFF}_2$  จะมีค่าเท่ากันคลอค

จะกลาวถึงการเก็บคาของ IFF, ไว้ใน IFF<sub>2</sub> เมื่อเกิดการนอน มาค์สเอเบิลอินเทอรัป กลาวคือเมื่อมีนอนมาค์สเอเบิลอินเทอรัปเกิดขึ้นนั้น IFF จะต้องมีค่า เป็นศูนย์ในทันที คราบจนกระหังมีคำสั่ง ET เกิดขึ้นเมื่ออยู่ในกรณีของมาคสเอเบิลอินเทอรัป IFF จึงจะมีค่าเป็นหนึ่งอีกครั้งหนึ่ง ดังนั้นกลาวได้ว้าหลังจากที่หน่วยควบคุมยอมรับการเกิดนอน มากสเอเบิลอินเทอรัปแล้ว มาก์สเอเบิลอินเทอร์ประอยู่ในสภาพของ IFF มีคาเป็นศูนย์คือไม ยอมรับการเกิดอินเทอรัปนั้นเอง แต่ถ้าต้องการจะทราบคาของ IFF<sub>1</sub> ก่อนที่จะมีการนอนมาค์ส เอเบิลอินเทอรัปเกิดขึ้นนั้นก็สามารถทำได<sup>้</sup> ควยเหตุที่ได<sup>้</sup>เก็บคาของ IFF<sub>1</sub> นั้นไว้ใน IFF<sub>2</sub> กอนแล้ว คังนั้นจึงสามารถเรียกค่าเคิมของ IFF, มาดูไค<sup>้</sup> โดยการใช้คำสั่ง ID A, I (นำคำในรีริสเตอร์ I มาใส่ในรีริสเตอร์ A) หรือคำสั่ง LD A, R (นำคาในรีริสเตอร์ R มาใส่ในรีริสเคอร์A ) เมื่อคำสั่งที่กลาวนี้ถูกเอคเซคคิวห์ คาของ IFF<sub>2</sub> ก็จะถูกนำมาใส่ใน

 $\mathbf{t}$ 

แพร์ที่แฟลก (parity flag) เพื่อครวจสอบคาของ IFF, ได้ ซึ่งวิธีการเก็บคาของ IFF, อีกวิธีหนึ่งก็โคยการใช้คำสั่ง RETURN ในโปรแกรมย่อยของการทำนอนมาค์สเอเบิล อินเหอรัป โดยให้คำสั่งนี้เป็นคำสั่งสุดห้ายของโปรแกรมเพื่อแสดงว่ำการทำนอนมาค์สเอเบิลอิน เทอรัปนี้เสร็จสิ้นลงแล้ว ซึ่งค้วยคำสั่งนี้ค่าใน IFF จะถูกนำกลับมาใส่ลงใน IFF ลีกครั้ง หนึ่งซึ่งคือคาของ IFF<sub>1</sub>, ก่อนที่จะเกิดการนอนมาค<sup>ั</sup>สเอเบิลอินเทอรัปนั้นเอง คารางที่ 4.2 จะ สรุปคาของ IFF<sub>1</sub> และ IFF<sub>2</sub> ในขณะที่มีคำสั่งแคละคำสั่งแคกคางกันไป

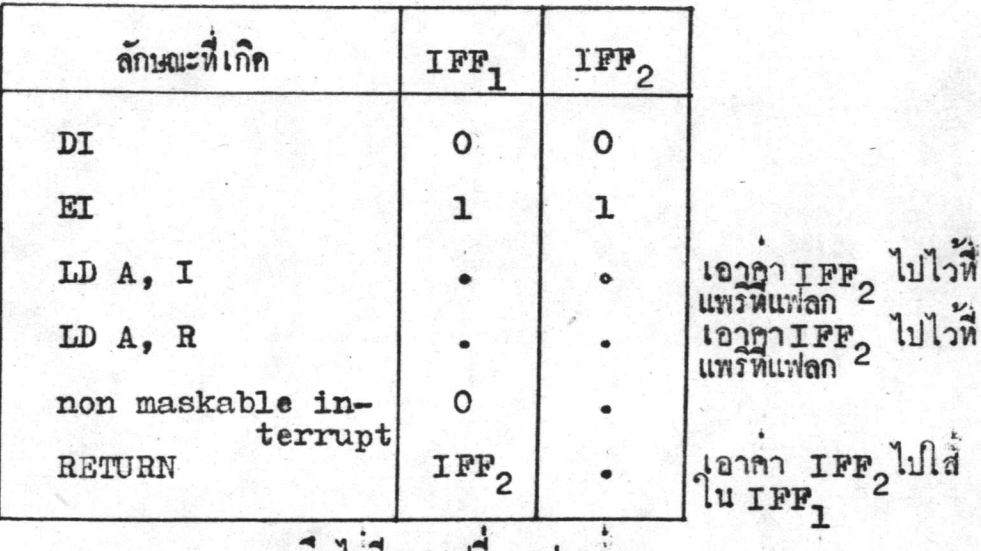

หมายถง ไม่มีการ เปลี่ยนแปลงค่า

คารางที่ 4.2 คำในเอนเอเบิลฟลิบฟลอปในกรณีต่าง ๆ

<u>ลักษณะการยอมรับการ เกิดอินเทอรับของหน่วยควบคุม</u>

ก. <u>นอนมาคสเอเบิลอินเทอร์ป</u>

หน่วยควบคุมยอมรับการ เกิดนอนมาค์เอ เบิลอิน เทอรัปคลอด เวลา โดยที่ เมื่อมีอินเทอรัปกรณีนี้เกิดขึ้น หน่วยควบคุมจะเอคเซคคิวท์คำสั่งที่กำลังหาคางอยู่นั้นจนเสร็จ แล้วจะไปเริ่มเอคเซคคิวห์คำสั้งของโปรแกรมบ้อยที่เริ่มจากตำแหน่ง 0066 (เลขฐาน 16)ของ หน่วยความจำในทันที

### น. <u>มาคสเอเบิลอินเทอร์ป</u>

นูเขียนโปรแกรมสามารถควบคุมการยอมรับการ เกิดอินเทอร์ปของ หน่วยควบคุมได้โดยใช้คำสั่ง EI หรือ DI ดังกล่าวแล้ว ซึ่งในกรณีของมาค์สเอเบิลอินเทอรัปนี้ สามารถเลือกกระทำได้ 3 โมค (modes) ควยกัน คือโมค 0 โมค 1 และโมค 2 ซึ่งใน การทำวิทยานิพนธ์นี้ไคเลือกใช้โมค 1 ควยเหตุที่มีลักนณะการใช้ไคงายเช่นเคียวกับนอนมาค์ส เอเบิลอินเทอรัป นั่นคือเมื่อได้เลือกใช้โมคนี้แล้ว หน่วยควบคุมจะยอมรับการอินเทอร์ปโคยการ ไปเอคเซคคิวหลำสั่งซึ่งอยู่ที่คำแหน่ง 0038 (เลขฐาน 16) ของหน่วยความจำในทันทีที่มีสัญญาน อินเทอรัปมาจากภายนอก ซึ่งลักษณะที่แตกคางกับนอนมาค์สเอเบิลอินเทอรัปก็ครงที่ไปเริ่มเอค เรคคิวห์ที่คำแหน่ง 0038 แหน่ที่จะเป็น 0066 คังที่กลาวแล้วข้างคน

2. คุณสมบัติของการรีเซท

เมื่อมีสัญญานรี เขทจากภายนอกมายังหน่วยควบคุม จะมีผลทำให้โปรแกรม เคาห์เตอร์มีค่าเป็นศูนย์ นั่นคือเมื่อมีสัญญานรี เขตจากภายนอกเข้ามานั้นหน่วยควบคุมจะเลิกทำ คำสั่งที่กำลังทำอยู่นั้นแล้วไปเอคเซคคิวท์คำสั่งที่อยู่ที่คำแหน่ง 0000 ของหน่วยความจำชิงโปร แกรมเคาท์เคอร์ชื่อยูนั้นในทันที

3. <u>การนำคุณสมบัติของการอินเทอร์ปและรีเซทมาใช้ในการหาจุดเริ่มๆนของพีลค</u> และเสนสะแกนตามแนวนอน

จากคุณสมบัติของการอินเทอร์ปและรี่ เซทที่กลาวมานั้นสามารถนำมาพิจารณา ไควาสัญญานทั้งสองสัญญานจากกล้องถ่ายโหรหัศน์วงจรปิคคือ สัญญานหางแนวคั้งและสัญญานหาง แนวนอนนั้น สัญญานใคที่เหมาะสมกับการอินเทอร์ปหนวยควบคุมและสัญญานใคควรจะเข้าไปรีเซท หนวยควบคุม ควยเหตุที่เมื่อมีสัญญานจากภายนอกเข้ามาอินเทอรัปหนวยควบคุมนั้น หนวยควบคุม คองทำการเอคเซคคิวหลำสั่งที่ทำค้างอยู่ขณะนั้นให้จบเสียก่อนจึงจะยอมรับการอินเหอรัปนั้นและ ไปเริ่มเอคเซคคิวห์ยังโปรแกรมยอยของการอินเทอรัป ส่วนการรีเซทนั้นสัญญานจะมีผลค่อหน่วย ควบคุมทันทีไม่ว่าชณะนั้นหน่วยควบคุมจะทำสิ่งใคค้างอยู่ก็ตาม หน่วยควบคุมจะไปเริ่มต้นเอคเซค คิวท์คำสั่งที่คำแหน่ง 0000 (เลขฐาน 16) ทันที ซึ่งเมื่อพิจารณาคูจะพบว่าการสุ่มคาความเข้ม จากสัญญานภาพทางแนวนอนนั้นจะคอง เริ่มทันทีที่มีสัญญานทางแนวนอน เริ่มผ่าน เข้ามาทางซ้ายสุก

ของจอภาพ จะคอยเวลาเนื่องจากให้หน่วยควบคุมเอกเซกคิวห์กำสั่งที่ค้างอยู่นั้นไม่ได้ เพราะ มีคำสั่งที่ใช้เวลานอยที่สุดในการเอกเซกคิวห์ก็คือ 4 ที่สเคหแล้ว<sup>1</sup> คังนั้นถ้าจะใช้การอินเทอรัป สำหรับสัญญานทางแนวนอนแล้ว ภาพที่เกิดจากการสุ่มค้ำความเข้มเหล่านั้นก็จะโยไปโยมา อัน เนื่องมาจากจุดเริ่มต้นของการสุ้มต่ำความเข้มของภาพในแต่ละ เส้นไม่ได้เริ่มจากจุดเคียวกันนั้น เอง และวิธีการสุมภากวามเขมของภาพนั้นจะทำโดยการสุมจากพีลค์หลาย ๆ พีลค์ ซึ่งถ้ำใช้การ อินเทอรัปสัญญานหางแนวนอนนี้แล้วอาจทำให้ภาพที่ไก้คูแล้วไม่รู้เรื่องก็ไค ้ กังนั้นสัญญานทางแนว นอนนี้จึงคองเข้าไปรีเชทหน่วยควบคุมได้อย่างเดียวเท่านั้นคังรูปที่ 4.2 และสัญญานทางแนวทั้ง จะคองเข้าไปอินเทอรัปแทน เพราะสัญญานทางแนวคั้งนั้นมีผลเพื่อบอกให้ทราบว่าขณะนี้การสะ แกนของภาพไคมาถึงจุดเริ่มต้นของฟีลด์ หรืออยู่ที่จุดเริ่มต้นของจอภาพแล้วเท่านั้น ไม่มีผลต่อการ ที่จะให้เริ่มสมคาความเข้มจากสัญญานภาพเหมือนกับสัญญานหางแนวนอน และการคอยเวลาใน การเอกเซกกิวท์กำสั่งที่ก้างอยู่สาหรับการยอมรับสัญญานที่เข้ามาอินเทอรัปของหน่วยกวบกุมนั้น ก็แทบจะไม่มีผลคลการสร้างภาพเลย เพราะคังกล้าวแล้วว่าสัญญานทางแนวทั้งนี้มีเพื่อบอกให้ ทราบถึงจุดเริ่มคนของพีลค์เห้านั้น คังนั้นจึงสรุปได้ว่าสัญญานหางแนวนอนนั้นได้เลือกให้เข้าทาง รีเซท ส่วนสัญญานทางแนวทั้งจะเข้าอินเทอรัป

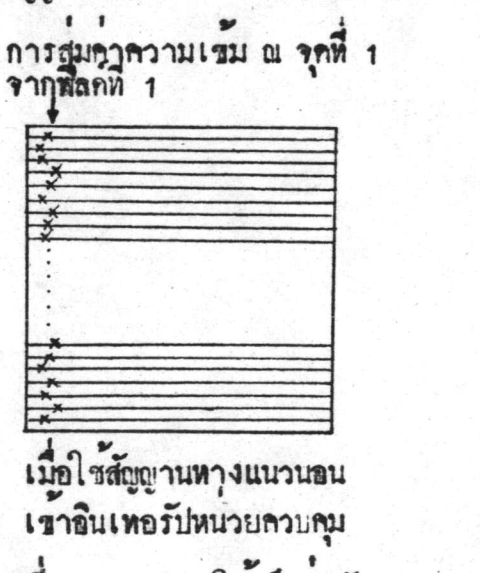

การสู่บธิ้งความเขม ณ จุดที่ 1<br>จากพิลคที่ 1

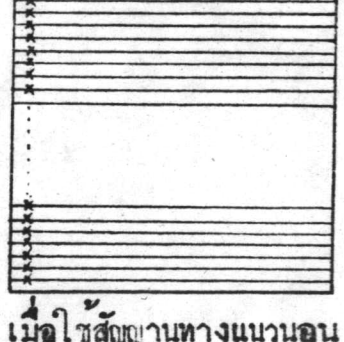

เขาริเซทหนวยควบคม

รูปที่ 4.2 แสดงใหเห็นว่าสัญญานหางแนวนอนตองเขารีเซทหน่วยควบคุม

1 พิจารณาเวลาที่ใช้ในการเอกเซกคิวหลำสังคาง ๆ จากภาคผนวก ก.

4. การจัดใหการรีเซทและการอินเทอร์ปกระทำได้อย่างมีประสิทธิภาพสำหรับ โปรแกรมการสัมคาความเขมของภาพ

การคอสัญญานทางแนวนอนเข้าไปรี่ เขทหน่วยควบคุมโดยครงนั้นจะทำให้มีการ รีเขทคลอกเวลาทุกครั้งที่สัญญานหางแนวนอนได้เริ่มสะแกนเข้ามาทางซ้ายสุดของภาพนั้น ดังนน จึงควรทำให้หน่วยควบคุมสามารถยอมรับการรึเซทหรือไม่รับการรึเซทได้เมื่อค่องการ โดยการ ใช้คำสั่งทางโปรแกรมเช่นเคียวกับลักษณะของการอินเทอรัปนั้นเอง ดังนั้นจึงไค่ค่อแผงวงจรส่วน หนึ่งเข้าไปเพื่อควบคุมการรีเซทอันเกิดจากสัญญานทางแนวนอนนั้น ซึ่งลักษณะและส่วนประกอบ ของแผงวงจรมีลักษณะดังรูปที่ 4.3 และรูปที่ 4.4 ซึ่งแผงวงจรนี้จะรับทั้งสัญญานทางแนวนอน และสัญญานทางแนวทั้งจากกลองถ่ายโหรหัสนวงจรบีคมาเพื่อน้ำนวงจรคังกล่าวแล้วและสิ่งสัญญาน ไปเขายังขาธินเทอรัปและขารีเขทของหน่วยควบคุมคอไป

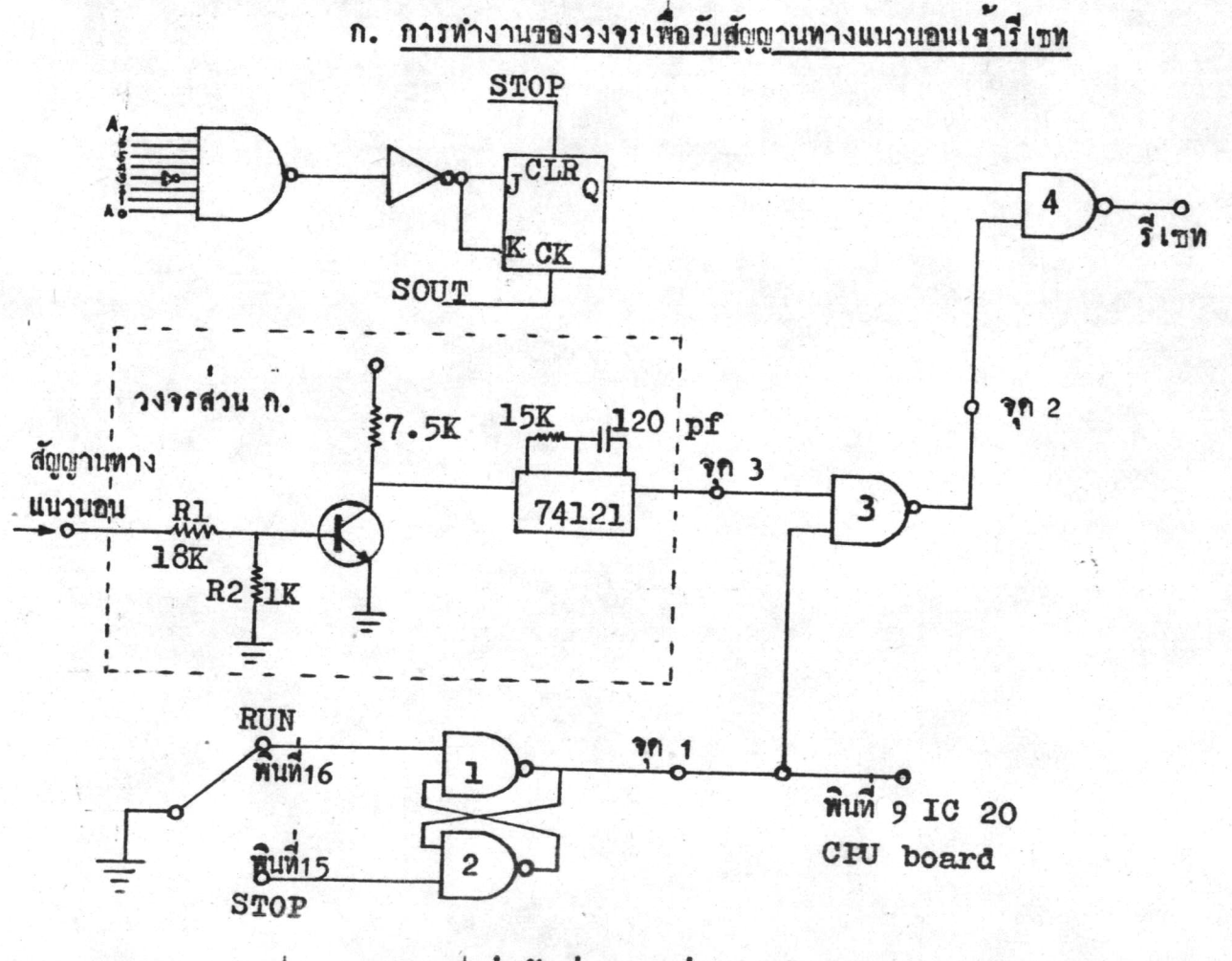

วงจรรมงคลขึ้นเพิ่มเทิมในส่วนของการรับสัญญานทางแนวนอน รูปที่ 4.3

食

## ลักษณะการทำงานของวงจรที่คอเพิ่มเคิม

ไก้ไซสัญญาน STOP และ RUN จากสวิทชับนหน้าปักของเครื่อง ไมโครคอมพิว เตอร์มาใช้โนการควบคุมสัญญานทางแนวนอน เพื่อที่จะ เอาไปรี เซท และไก้เลือกใช้ พินสองพินที่วางอยู่ของช็อกเก็ตเพื่อค่อเอาสัญญาน STOP และRUN ออกมาใช<sup>้</sup>พินที่ใช**้คือพิน** ที่ 15 เป็นสัญญาน STOP **และพิ**นที่ 16 เป็นสัญญาน RUN สัญญานทั้งสองนี้จะนำมาคอเขากับ RS ฟลิบฟลอบ (RS flip-flop) กือแนนเกท(nand gate) ที่ 1 และ 2 ซึ่งถามี สัญญาน RUN มาจะทำให้จุด 1 มีค่ำเป็น 1 และถ้ามีสัญญาน STOP มาจะทำให้จุด 1 มีค่า เป็นศูนย์ สังเกศคูจะพบว่าสัญญานที่จุก 1 นี้จะถูกคิดเข้ากับแนนเกทที่ 3 ซึ่งแนนเกทที่ 3 นี้จะมี สัญญานเข้ามาอีกสัญญานหนึ่ง เป็นสัญญานทางแนวนอนที่ถูก เปลี่ยนให้มีขนาคเหมาะสมแล้วโคยผ่าน วงจรส่วน ก. ถ้าสัญญานที่จุด 1 มีค่ำเป็นศูนย์แล้วสัญญานที่ผ่านออกจากแนนเกทที่ 3 คือ ณ จุด 2 จะมีค่าเป็น 1 คลอก นั่นแสคงถึงว่าถ้ามีสัญญาน STOP มาแล้วสัญญานนี้จะไปบังคับไม่ใหลัญ ญานทางแนวนอนผ่านมาไก แต่ถ้าสัญญานที่จุก 1 มีคาเป็น 1 สัญญาน ณ จุก 2 จะมีคาตรงชาม กับสัญญานที่มาจากจุด 3 แสดงวาถามีสัญญาน $_{\rm RUN}$  มาแล้วสัญญานหางแนวนอนนั้นจะสามารถ ผานไปได้ แคระไปรีเซหน่วยควบคุมยังไม่ได้ จะมีสัญญานอีกสัญญานหนึ่งคือสัญญานหี่เข้าไปแนน เกทที่ 4 ควยกัน ซึ่งสัญญานที่กลาวนี้สามารถควบคุมไคโคยคำสั่งในโปรแกรมคือ OUT F7 ซึ่ง คำสั่งนี้จะใช้ควบคุมการ เกิดรี เซทโดยถ้ามีคำสั่ง OUT F7 จะมีสัญญานออกมาถ้าน่านเข้า JK ฟลิบฟลอบ (JK flip-flop)แล้วไคสัญญานออกจากจุด Q มีค่าเป็น 1 สัญญานที่ผ่านออกจาก แนนเกทที่ 4 จะมีคาครงกันข้ามกับสัญญานที่มาจากจุก 2 กังนั้นสัญญานที่ผ่านออกจากแนนเกทที่ 4 นี้จะมีค่าเห่ากับสัญญานหางแนวนอนที่ผ่านเข้ามายังจุค 3 ซึ่งจะทำให้หน่วยควบคุมยอมรับการรี เขทได้ แต่ถ้าไม่ต้องการให้มีสัญญานออกไปรีเขทหน่วยควบคุมก็ทำได้โดยใช้คำสั่ง OUT F7 นี้ อีกครั้งหนึ่ง JK ฟลิบฟลอบจะให้สัญญานออกมามีค่าตรงข้ามกับค่าเคิม นั่นคือสัญญานที่มาจากจุก

Q มีคาเป็นศูนย์ ซึ่งจะทำให้สัญญาแที่เข้าไปรีเซทมีค่าเป็น 1 เสมอ

การทำใหล้ญตูานทางแนวนอนมีขนาคของสัญญานที่พอ เหมาะทำไคโ คย

การนำสัญญานทางแนวนอนจากกลองถายโทรทัศน์วงจรปีคนานเข้าความคำนทาน (resistor) ขึ้งมีค่า 18 กิโลโอห์ม และ 1 กิโลโอห์ม คังวงจรส่วน ก. ของรูปที่ 4.3 เพื่อใหล้ญญานลคลง โดยมีกาสูงสุดไม่ควรเกิน 1 โวลท์ และไม่คำว่า 0.75 โวลท์ และช่วงคำไม่ควรสูงกว่า 0.65

โวลท์ ทั้งนี้เพราะจะนำสัญญานนี้ไปเข้าขาเบส (base) ของทรานซิสเตอร์(transistor) ขึ้งหรานซิสเตอร์นี้จะตัดค่ำต่ำสุดของความต่ำงศักย์ เมื่อความต่ำงศักย์มีค่าน้อยกว่า 0.65 โวลท์ และค่ำสูงสุดคือมีคำมากกว่า 0.75 โวลท์ ทรานซิสเตอร์ตัวนี้จะทำหนาที่เป็นอินเวอร์เตอร์ (Invertor) และจะให้คำความทางศักย์ที่ขาคอลเลคเทอร์ (Collector) มีคำระหว่าง 0 โวลท์ และ 5 โวลท์เหานั้น ซึ่งสัญญานนี้จะมีคุณสมบัติให้โข้ไคกับ TTL ไคเลย คลจากนั้นจึง นำสัญญานนี้ไปผาน IC 74121 ซึ่งจะให้สัญญานออกมามีช่วงกว<sup>้</sup>างของเวลาที่พอเหมาะซึ่งสามารถ ควบคุมโคยต่อตัวความตำนหานและตัวจุไฟฟา (Capacitor) ใหญ่ IC 74121 นี้

### ข. การทำงานของวงจรเพื่อรับสัญญานทางแนวคัง

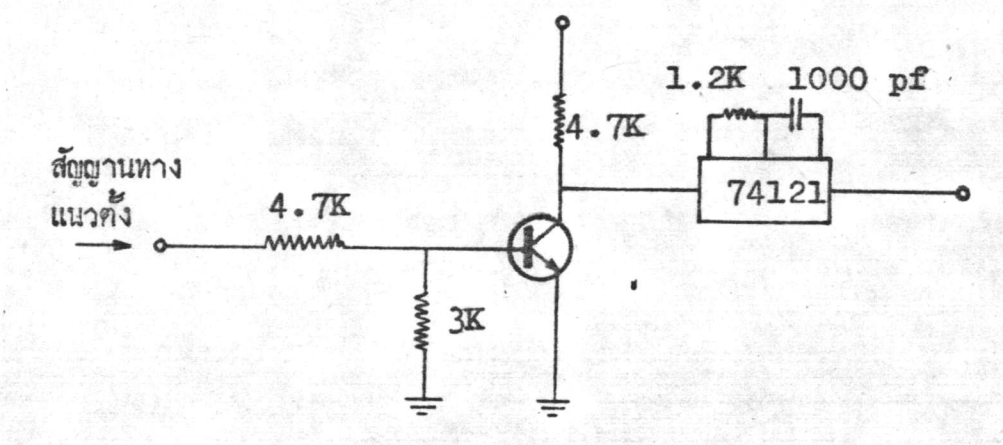

รูปที่ 4.4 วงจรส่วนหี่รับสัญญานทางแนวทั้งเพื่อการอินเทอรัป

การอินเทอร์ปเนื่องจากสัญญานหางแนวตั้งนั้นมีการคือวงจร เล็กนอย เพื่อ เปลี่ยนขนาคของสัญญานทางแนวคั้งที่มาจากกล้องถ้ายโทรทัศน์วงจรปิคให้มีขนาคและช่วงกว้าง ของเวลาที่เหมาะสมกอน ลักษณะของวงจรเหมือนกับวงจรสวน ก. ของรูปที่ 4.3 ซึ่งเป็นวงจร การเปลี่ยนสัญญานทางแนวนอนนั้น แค่ช่วงกว้างของเวลามีความสำคัญมากคือจะคองหราบว่าจะ ทำการอินเทอร์ปเมื่อไร คือในโปรแกรมจะใช้คำสั่งอะไรอยู่ ซึ่งเวลานี้จะคองมากกว่ำเวลาที่ใช้ ในการเอคเซคคิวท์คำสั่งนั้นและคองไม่มากเกินไปกวย ถ้าเวลานี้มากเกินไปแล้วเมื่อเกิดการอิน เทอร์ปครั้งหนึ่งแล้วทำโปรแกรมในช่วงของการอินเทอร์ปเสร็จแล้ว และมีคำสั่งให้ทำการอินเทอร์ป อีกก็จะ เกิดขึ้นในขณะที่ยังมีสัญญานอินเทอรัปเดิมอยู่ ซึ่งที่จริงแล้วท้องการให้สัญญานที่จะมาอินเทอรัป นั้นเป็นอีกช่วงหนึ่งทางหาก คังนั้นจึงทองคูลักษณะของโปรแกรมควย คือการอินเทอรัปแคละครั้งนั้น

จะให้โปรแกรมหยุกไว้กอนโดยให้เอคเซคคิวห์คำสั่ง NOP ซึ่งคำสั่งนี้ใช้เวลาในการเอคเซคคิวห์ 4 ที่สเตท หรือ 2 ไมโครวินาที คังนั้นจึงจัดให้ช่วงกว้างของเวลาเกินกว่า 2 ไมโครวินาทีเล็ก นอย และสัญญานนี้จะเข้าไปอินเทอรัปยังหนวยควบคุมได้โดยทรงเลยโดยไม่ค้องมีการคอวงจรเพิ่ม เคิมเหมือนกับสัญญานทางแนวนอน เพราะมีคำสั่งที่สามารถให้หน่วยควบคุมยอมรับสัญญานอินเทอรัป หรือไม่ยอมรับได<sup>้</sup> คือคำสั่ง EI และ DI และมีฟลิบฟลอบอยู่ในหน่วยควบคุมแล้ว

# ระบบโปรแกรมการสุมภาความเข้มของภาพคามสมมติฐานที่คั้งไว้

ก. ทำการสุ่มคาความเข้มของภาพจากฟิลค์หลาย ๆ ฟิลค์ และจากการวิเคราะห์แล้ว ปรากฏว่าจำนวนฟีลค์ที่สมทั้งหมคมีไคมากที่สุกคือ 105 ฟีลค์ ซึ่งก็คือจำนวนคาความเข้มของภาพ ที่สามารถสุ่มไคมากที่สุดในการสะแกนของสัญญานทางแนวนอน 1 เส้นนั้นเอง

ข. ใช้คุณสมบัติของมาคส เอเบิลอินเหอรัปในการจับสัญญานภาพที่จุดเริ่มทนของฟิลค์ เนื่องจากมาคสเอเบิลอินเทอรัปนี้โปรแกรมสามารถควบคุมการเกิดอินเทอรัปเมื่อมีสัญญานทาง แนวทั้งเข้ามายังหน่วยควบคุม โดยใชคำสั่ง EI เมื่อต้องการการอินเทอรัป และใชคำสั่ง DI เมื่อไม่คองการ โปรแกรมบ่อยของการอินเพ่อรับนี้ใช้ในการควบคุมจำนวนฟิลค์ที่ใช้ในการสุ่มค่า ความเขมของภาพ

ค. ใช้คุณสมบัติของการรีเซท์ในการควบคุมการสุ่มค่ำความเข้มของภาพของเส้นสะแกน คามแนวนอน โคยโปรแกรมใช้คำสั่ง OUT F7 ในการควบคุมการยอมรับและไม่ยอมรับการรีเซท ของหนวยควบคุม และโปรแกรมยอยของการรีเซทนี้ใช้สุ่มค่าความเข้มของภาพ ณ จุดใคจุดหนึ่ง ที่กำหนดไว้ในเส้นสะแกนตามแนวนอนแคละเส้นให้ครบคามจำนวนเส้นที่คองการในหนึ่งภาพ ซึ่ง จะได้กลาวถึงในรายละเอียดของโปรแกรมคอไป

ง. ขอสาคัญที่สุดของระบบโปรแกรมนี้ก็คือคองคำนึงถึงเวลาที่ใช้ในการเอคเซคคิวท์ คำสั่งทุก ๆ คำสั่งที่ใช้ในโปรแกรม นั่นคือการจะเลือกใช้คำสั่งใค่ในโปรแกรมนี้จะค้องพิจารณา เวลาที่ใช้ในการเอกเซกกิวท์กำสั่งเป็นกรณีแรก และคองกำนวณระยะเวลาในการเอกเซกกิวท์ โปรแกรมนี้คั่งแค่เริ่มทำการอินเทอรัปเป็นคนมาจนกระทั่งสุ่มล่ำลวามเข้มของภาพจากสัญญานภาพ ได้ครบหนึ่งภาพคามต้องการ ซึ่งจะเห็นว่าในโปรแกรมนี้คำสั่งบางคำสั่งที่อาจนำมาใช้ได้เนื่อง จากลักษณะของการทำงานของคำสั่งเป็นไปคามคองการ แค่คำสั่งเหล่านั้นได้ถูกละเลยไปก็เนื่อง มาจากเวลาที่ใช้ในการเอคเซคคิวท์คำสั่งนั้นไม่เหมาะสมกับเวลาที่ถูกคำนวณไวนั่นเอง

ดังนั้นจะเห็นได้ว่าระบบโปรแกรมการสุ่มค้ำความเข้มของภาพนี้เป็นระบบโปรแกรมที่ .<br>ท้องสัมพันธกับ เวลา เนื่องจากการสุ่มคาความเข้มของภาพนั้นท้องสุ่มมาจากสัญญานกาพที่มีการ สะแกนในเวลาที่แน่นอนและรวคเร็วมากนั้นเอง

### โปรแกรมการสุมค่าความเขมของภาพ

ก. <u>สัญญานภาพรวมจากกลองถายโทรทัศน์วงจรปิก</u>

กอนที่จะ เขียนโปรแกรมการสุ่มค่ำความเขมของภาพที่สมบูรณ์ไคนั้น จำเป็นคอง หราบเวลาในการสะแกนของสัญญานภาพรวมในช่วงที่คองใช้ในการสร้างโปรแกรมการสุ่มค่า ความเข้มของภาพ ซึ่งสามารถวัคคาไก้โคยใช้เครื่องออสซิลโลสโคปปรากฏผลคังนี้

1. <u>สัญญานแบลงค์กิ่งและสัญญานซิงค์คามแนวทั้ง</u> ซึ่งเป็นผลที่อการเกิดอิน เทอรัป คังรูปที่ 4.5

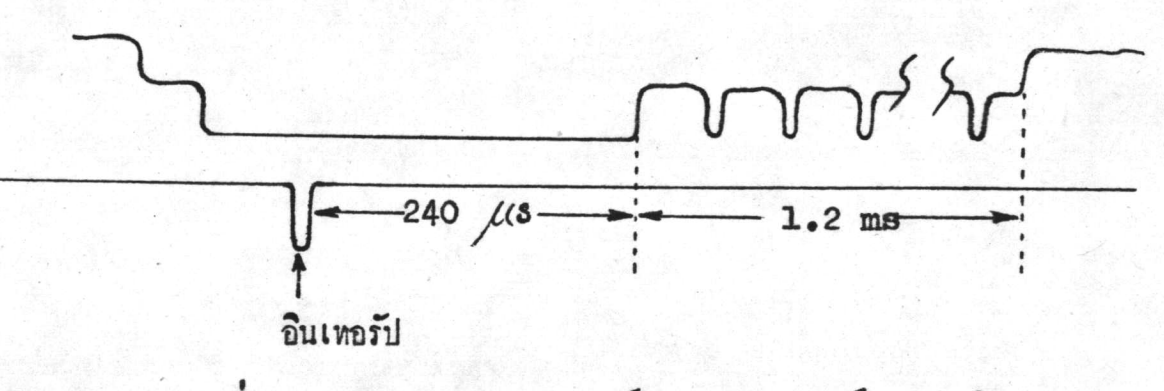

รูปที่ 4.5 ขนาคของสัญญานแบลงค์กิ่งและสัญญานซิงค์คามแนวคั้ง

สัญญานแบลงค์กิ่งและสัญญานซิงค์คามแนวคั้งทั้งหมดนับจากหน่วยควบคุม เริ่มยอมรับการอินเทอรัปเป็นคนไปใช้เวลา 1440 ไมโครวินาที ซึ่งในช่วง 240 ไมโครวินาที แรกนั้นยังไม่ปรากฏสัญญานภาพปนอยู่ แค่จะปรากฏขึ้นในช่วง 1200 ไมโครวินาทีค่อไป ซึ่งสัญญาน ภาพนี้จะเกิดขึ้นพร้อม ๆ กับสัญญานแบลงค์กิ่งและสัญญานซิงค์คามแนวทั้ง คิดเป็นจำนวนเส้นสะแกน คามแนวนอนประมาณ 20 เสน เมื่อหมคสัญญานแบลงค์กิ่งและสัญญานซิงค์คามแนวคั้งนี้แล้ว จึง เริ่มรีเซทเพื่อทำการสุ่มคาความเขมของภาพค่อไป

2. สัญญานภาพกับสัญญานแบลงค์กิ่งและสัญญานซึ่งค์คามแนวนอน การสะแกนของสัญญานภาพทางแนวนอน 1 เส้นนั้นจะประกอบไปควย สัญญานแบลงค์กิ่งและสัญญานซิงค์คามแนวนอนเป็นเวลา 10.5 ไมโครวินาที และสัญญานภาพที่ แห่จริง 52.5 ไมโครวินาหี คังรูปที่ 4.6

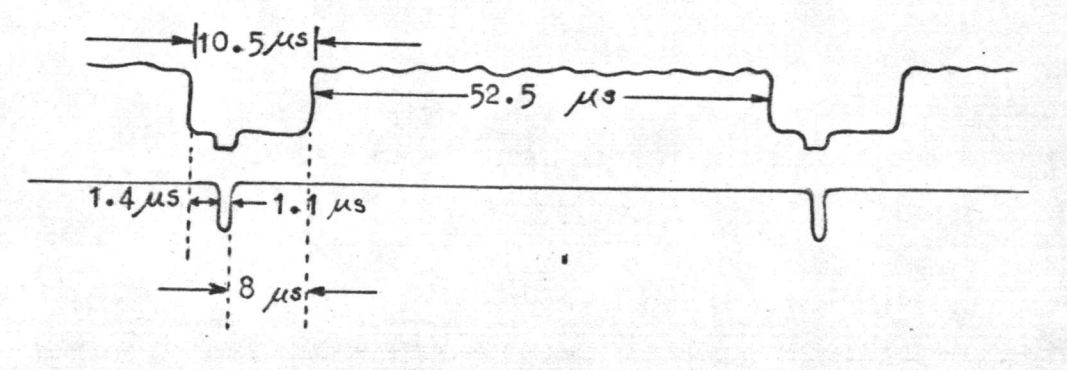

รูปที่ 4.6 ขนาคของสัญญานภาพกับสัญญานแบลงค์กิ่งและสัญญานซิงค์คานแนวนอน

จะเห็นได้ว่าเมื่อหน่วยควบคุมยอมรับการรีเซพแล้วจะยังคงมีสัญญานแบลงค กิ่งคามแนวนอนอีก 8 ไมโครวินาที จึงจะเริ่มเกิดสัญญานภาพที่แท้จริงซึ่งจะได้เริ่มสุ่มคาความเข้ม ของภาพทั้งแค้จุกนี้เป็นทนไป

- น. <u>การกำหนดคำต่าง ๆ ในโปรแกรมการสุ่มคำความเข้มของภาพ</u>
	- 1. จำนวนที่ลูกที่ทำการสุบ

เนื่องจากจำนวนกากวามเข้มของภาพที่สามารถสุ่นมาได้ในการสะแกนของ สัญญานภาพคามแนวนอน 1 เส้นนั้นมีได้มากที่สุดเป็นจำนวน 105 จุด เพื่อความสะดวกในการ สร้างโปรแกรมการสุ่มค่ำความเข้มของภาพจึงกำหนดให้ทำการสุ้มค่าความเข้มของภาพในเส้น สะแกนตามแนวนอนแตละเสนเป็นจำนวน 100 จุด ซึ่งเมื่อใช้เครื่องพิมพ์พิมพ์คัวอักษร 100 คัว

นี้คอกันไปจะได้เป็นตัวอักษรค่อ ๆ กันยาว 10 นิ้ว ซึ่งเป็นความกว้างของภาพ จากที่กลาวแล้ว ว้ำสายทาของคนเราส่วนมากนิยมมองกูภาพที่มีขนาดอัตราส่วนความกว้างต่อความสูงของภาพเป็น สี่คอสามนั้น พบว่าถ้าภาพที่จะสร้างขึ้นมานี้มีความกว้างของภาพเป็น 10 นิ้วแล้ว ความสูงของ ภาพควรเป็น 7.5 นิ้ว จึงจะมีอักราส่วนเป็นสี่ค่อสามพอคี และจากมาตรฐานของเครื่องพิมพ์ซึ่ง พิมพ์ได้ 6 บรรหัดต่อ 1 นิ้วนั้น ถ้าต้องการให้ความสูงของภาพเป็น 7.5 นิ้วแล้ว จำนวนบรรหัด ของตัวอักษรที่พิมพ์ควรเป็น 45 บรรหัด

จากการที่จะทำการสมข้อมูลของภาพเป็นฟิลก์ ๆ นั้น ซึ่งหนึ่งฟิลก์จะมีจำนวน เส้นสะแกนทามแนวนอนประมาณ 312 เส้น และในจำนวนนี้ 20 เส้นได้ปะปนอยู่ในส่วนของสัญญาน แบลงค์กิ่งและชิงค์คามแนวคั่งไปแล้ว คังนั้นจึงเหลือเส้นสะแกนคามแนวนอนที่จะสามารถใช้สุมข้อมูล อีกเพียง 292 เส้น ซึ่งจะต้องทำการคำนวณคูว่ำในจำนวนเส้นสะแกนตามแนวนอน 292 เส้นนี้ ควรทำการสุ่มในอัคราเท่าใครึ่งจะเหมาะสมให้ไคภาพที่พิมพ์ออกมามีความสูง 7.5 นิ้ว หรือคิค เป็น 45 บรรทัศพอคี

" กำหนดให้อัตราการสุ่มเส้นสะแกนตามแนวนอนหมายถึง จำนวนเส้นสะแกน คามแนวนอนที่ทำการสั้นค่ำความเข้มของภาพคื่อจำนวนเส้นสะแกนคามแนวนอนที่เกิดขึ้นจริง ==

นี้งคำนวณได้ว่าถ้าต้องการจำนวนบรรทัดของภาพที่พิมพ์ได้ 45 บรรทัดแล้ว จะคองสุ้มเสนสะแกนคามแนวนอน 1 เสนในจำนวนเสนสะแกนจริง ๆ 292 รึ่งไคคาประมาณ  $6-7$  เส้น ซึ่งถ้าหากสุ่มในอัครา 1 ใน 6 เส้นแล้ว จะไค้ภาพที่มีจำนวนบรรทัคที่พิมพ์คัวอักษร เป็น 48 บรรหัก หรือคิกเป็นความสูงของภาพ 8 นิ้วพอกี กังนั้นจึงกำหนกไคว้าจะสร้างภาพโกย ใหมี่จำนวนข้อมูลใน 1 เส้นเป็น 100 จุก และมีจำนวนเส้นเป็น 48 เส้น หรือกิคเป็นกวามกว<sup>้</sup>าง: ของภาพ 10 นิ้ว และความสูงของภาพ 8 นิ้วนั่นเอง

จากนั้นจึงนำเอาล้ำทั้งสองหีหาได้นี้มาใช้สร้างโปรแกรมการสัมคาความเช่ม ของภาพค่อไป โดยจะทำการสุ่มดาดวามเช่มของภาพจากที่ลดหังหมด 100 ที่ลด์ ตามจำนวนคา ความเข้มของภาพที่จะสุ้มทั้งหมดของเสนสะแกนตามแนวนอนแต่ละเส้น และฟิลค์แต่ละฟิลค์ที่สุมมา ก็จะทำการสมเสนสะแกนคามแนวนอนมาทั้งหมด 48 เส้น โดยสุ้มขอมูลหรือค่ำความเข้มของภาพ เส้นละ 1 จุก ซึ่งค่ำความเข้มของภาพ ณ จุดที่สุ้มค่ำความเข้มของทุก ๆ เส้นในฟิลคนนึ่งนั้นจะมี ทำแหน่ง เป็นแถว เคียวกันคลอด นั่นคือเมื่อสุ่มคาความเข้มได้ครบ 100 พีลค์ ก็จะไคขอมูลซึ่ง แทนความเข้มของภาพทั้งหมด 4800 ค่ำ ซึ่งนับเป็นข้อมูลครบหนึ่งภาพพอคี

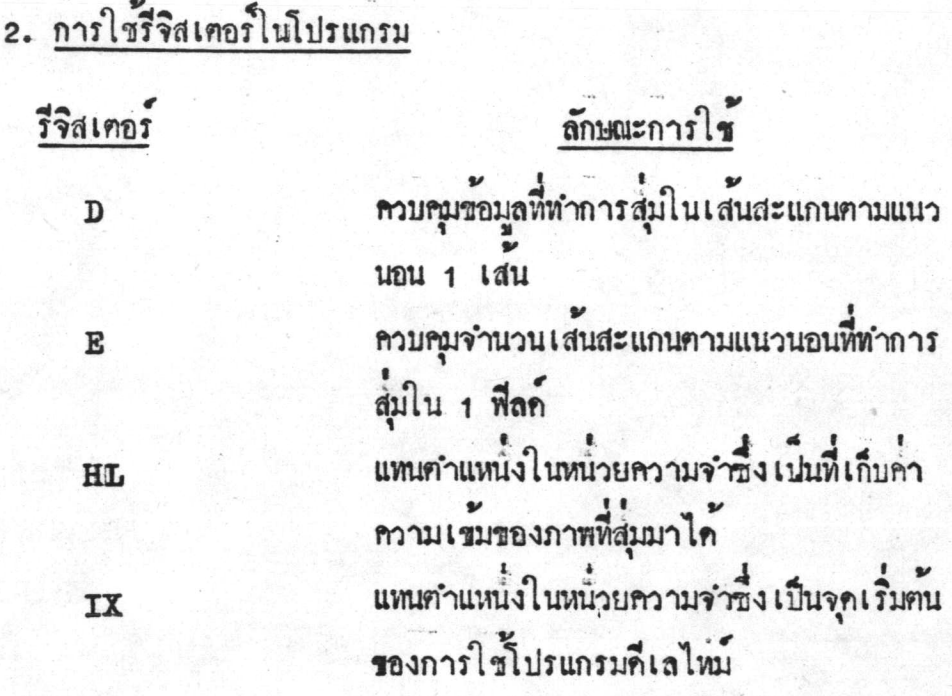

n. แผนผังของโปรแกรม (Flow chart) และคั่วโปรแกรม

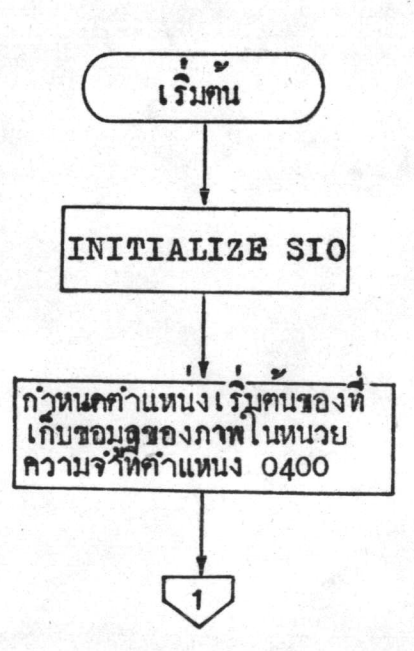

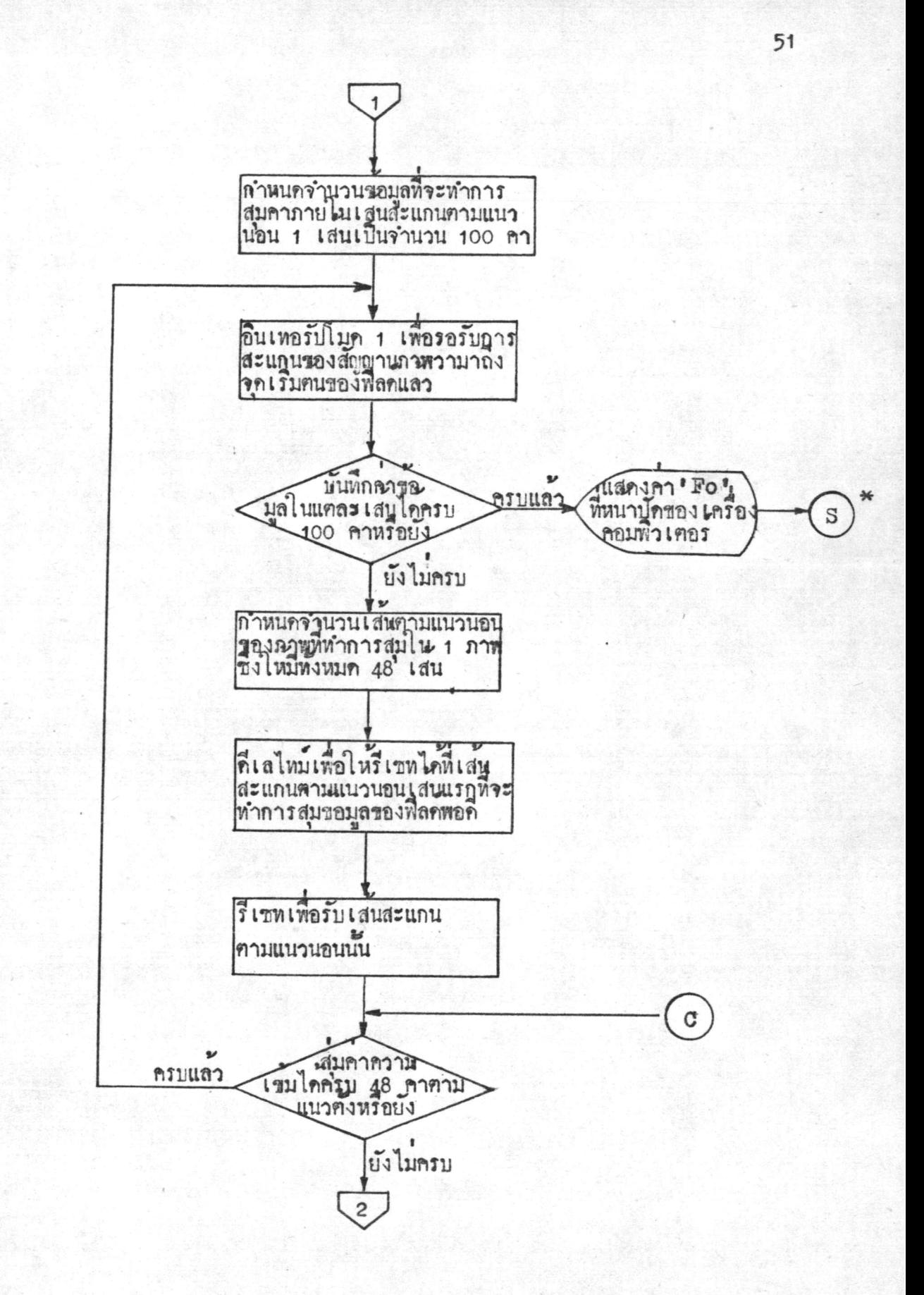

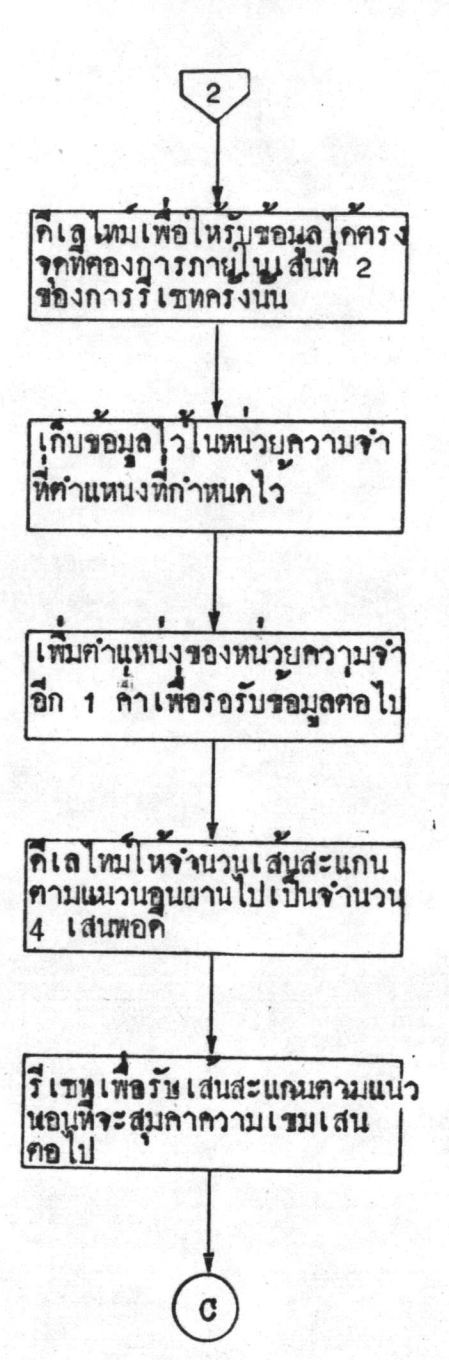

\* S คือโปรแกรมการรักคัวอักษรและการพิมพภาพ

52

#### STARTING PROGRAM

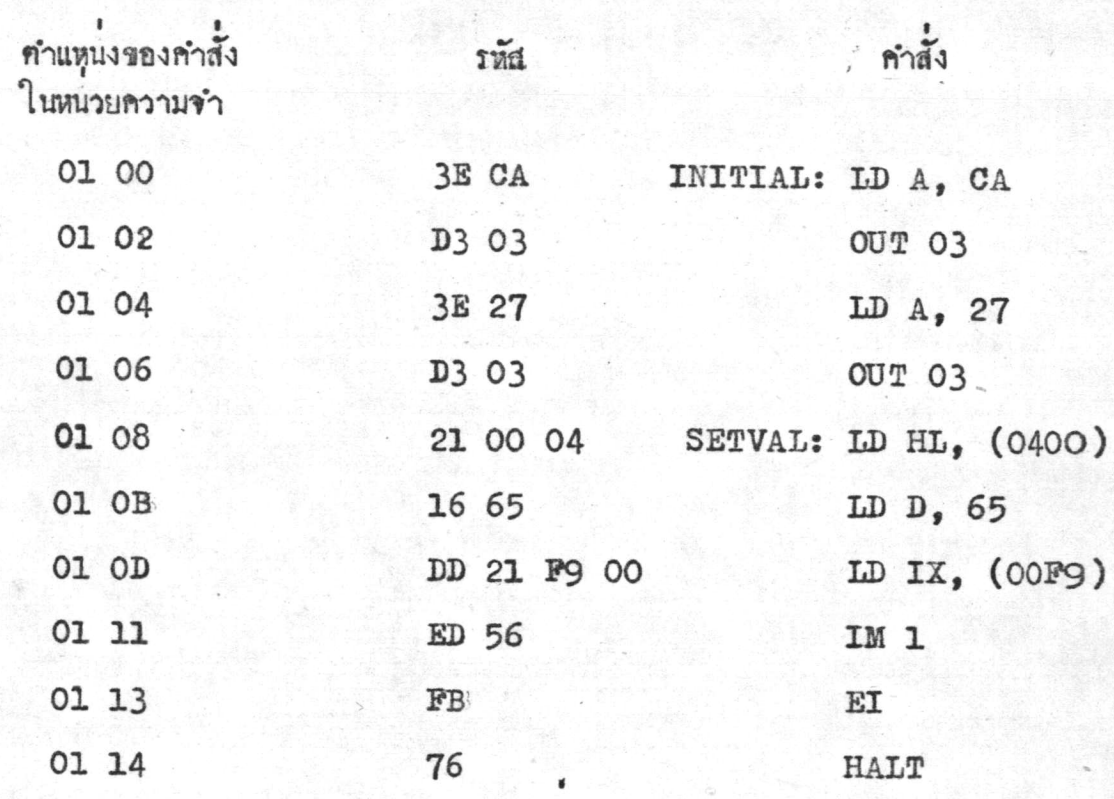

#### หมายเหตุ

HL = คำแหน่งเริ่มๆนในหน่วยความจำซึ่งใช้เก็บข้อมูลอยู่ที่ 0400 ถึง 1600<br>D = จำนวนข้อมูลที่บันทึกใน 1 เส้นสะแกนคามแนวนอนเท้ากับ (65–1)<sub>16</sub>

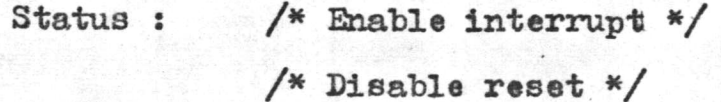

INTERRUPT SERVICE ROUTINE คำสั่ง คำแหน่งของคำสั่ง รหัส จำนวนของ ในหนวยความจำ ที่สเคท 00 38 31 FF 1F LD SP,  $(1FFF)$  $10$ 00 3B  $F3$ DI  $\overline{4}$ 00 3C  $15$ DEC D 4 00 3D C<sub>2</sub> 47 00 JNZ NEND 10 00 40 3E FO END: LD A. FO 00 42 D3 FF **OUT FF** 00 44 C3 50 Ol **JMP SETDT** 1E 31 NEND: LD E, 31 00 47  $\overline{7}$ 00 49 DD 22 9E 00 LD (009E), IX 20 00 4D 3A 9E 00 LD A, (009E)  $13$ 00 50 C6 20 ADD 20  $\overline{7}$ 00 52 **F6 80** OR 80  $\overline{7}$ 32 9E 00 00:54  $LD (009E), A$  $13$ 00 57 DD 2A 9E 00 LD IX.  $(009E)$ 20 00 5B 3E C1 LD A, Cl  $\overline{7}$ 00 5D  $3D$ TIM1: DEC A 4 00 5E C<sub>2</sub> 5D 00 JNZ TIML 10 00 61 D3 F7 OUT F7 11 00 63 76 **HALT**  $E = \hat{r}$ านวนเสนสะแกนคามแนวนอนใน 1 พีลคเหากับ (31-1)<sub>16</sub>

Status : /\* Disable interrupt \*/

/\* Enable reset \*/

RESET ROUTINE

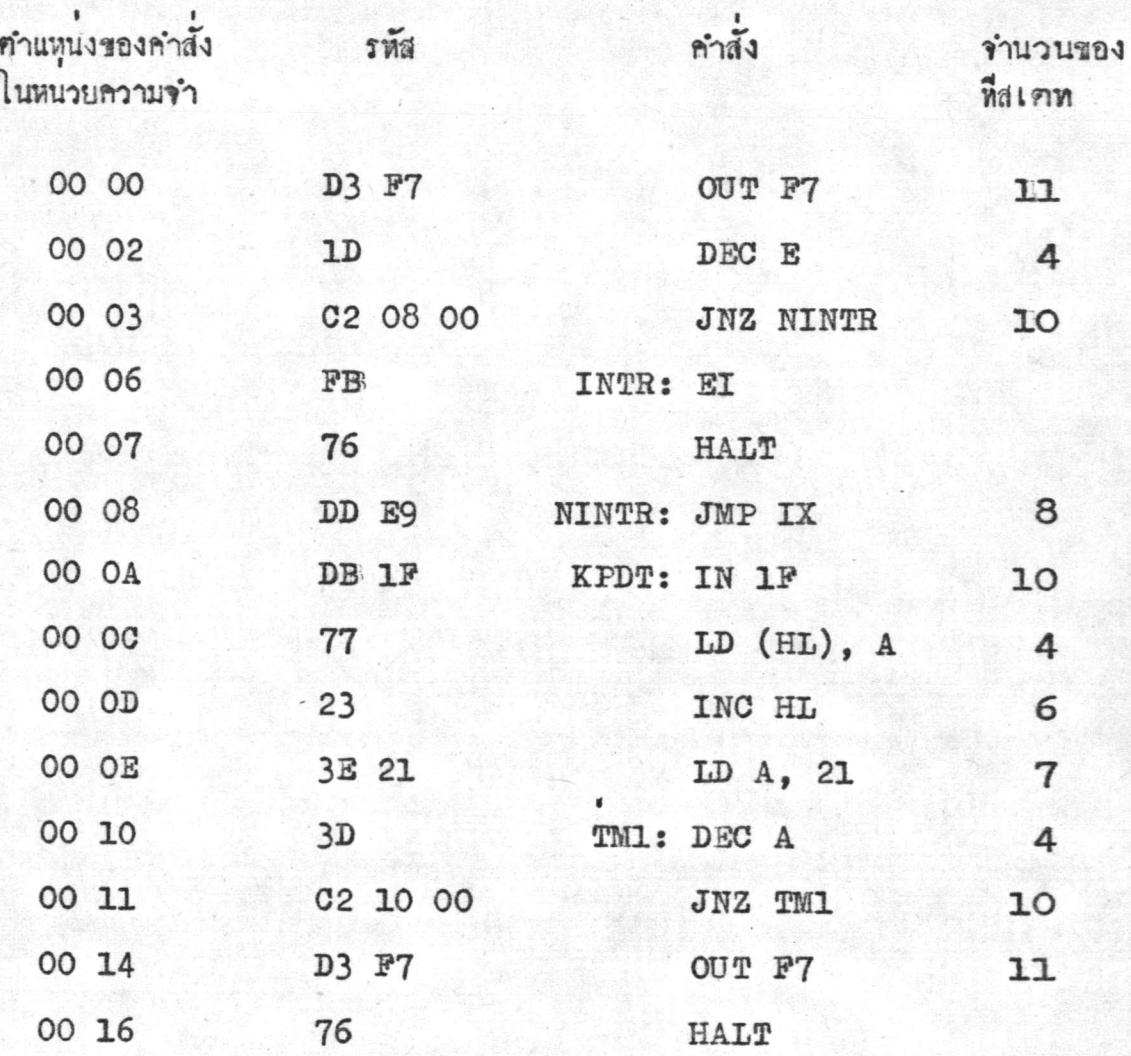

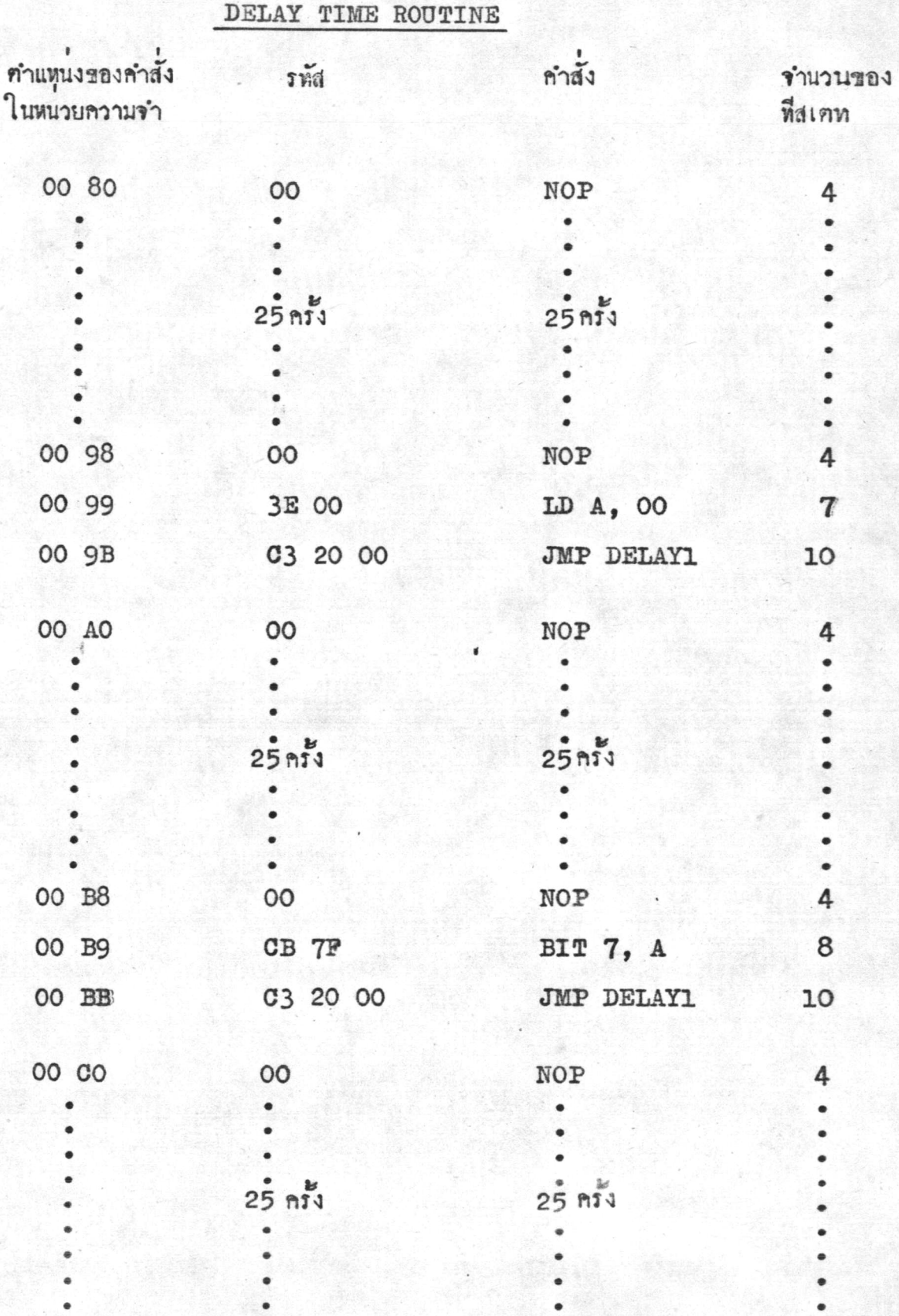

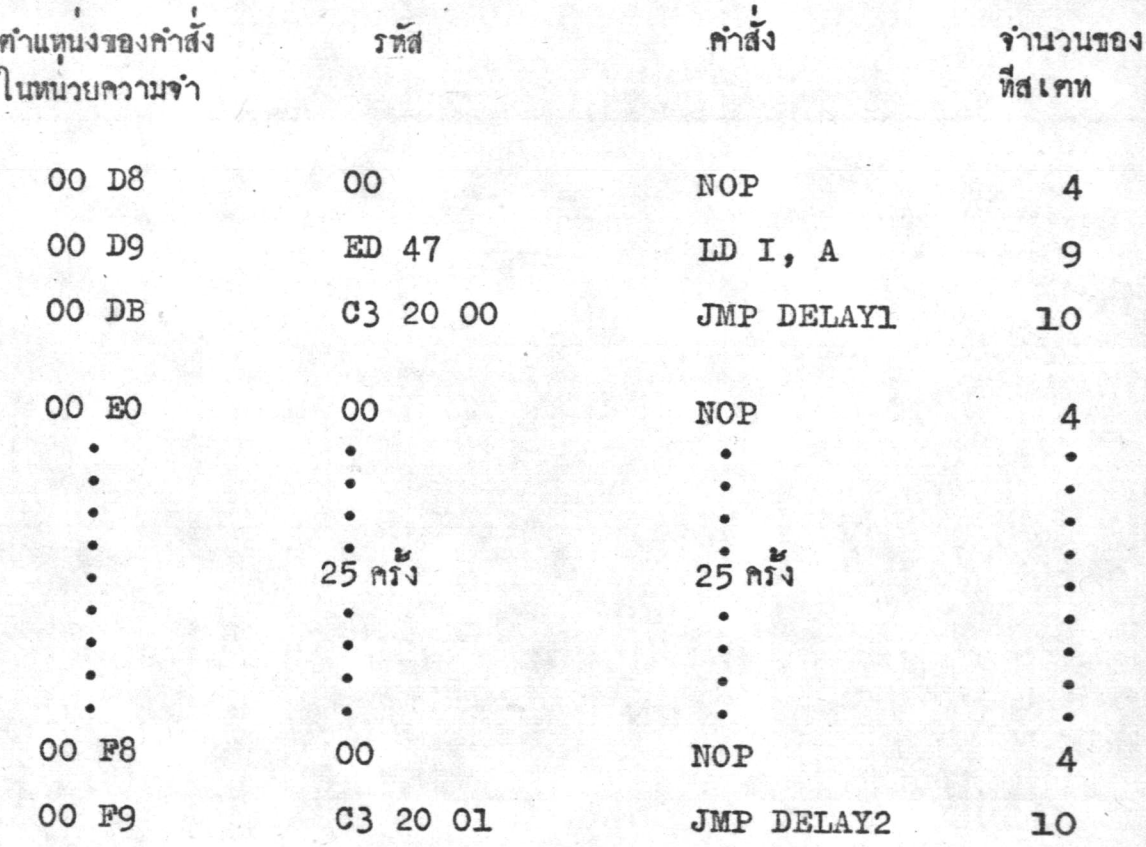

#### DELAY TIME SUBROUTINE

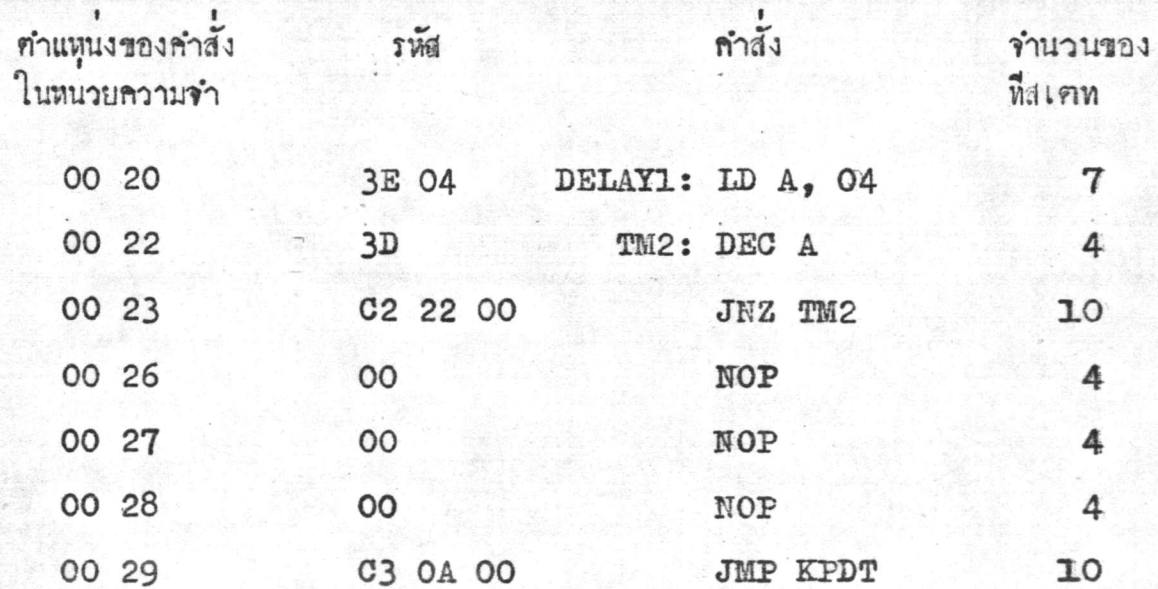

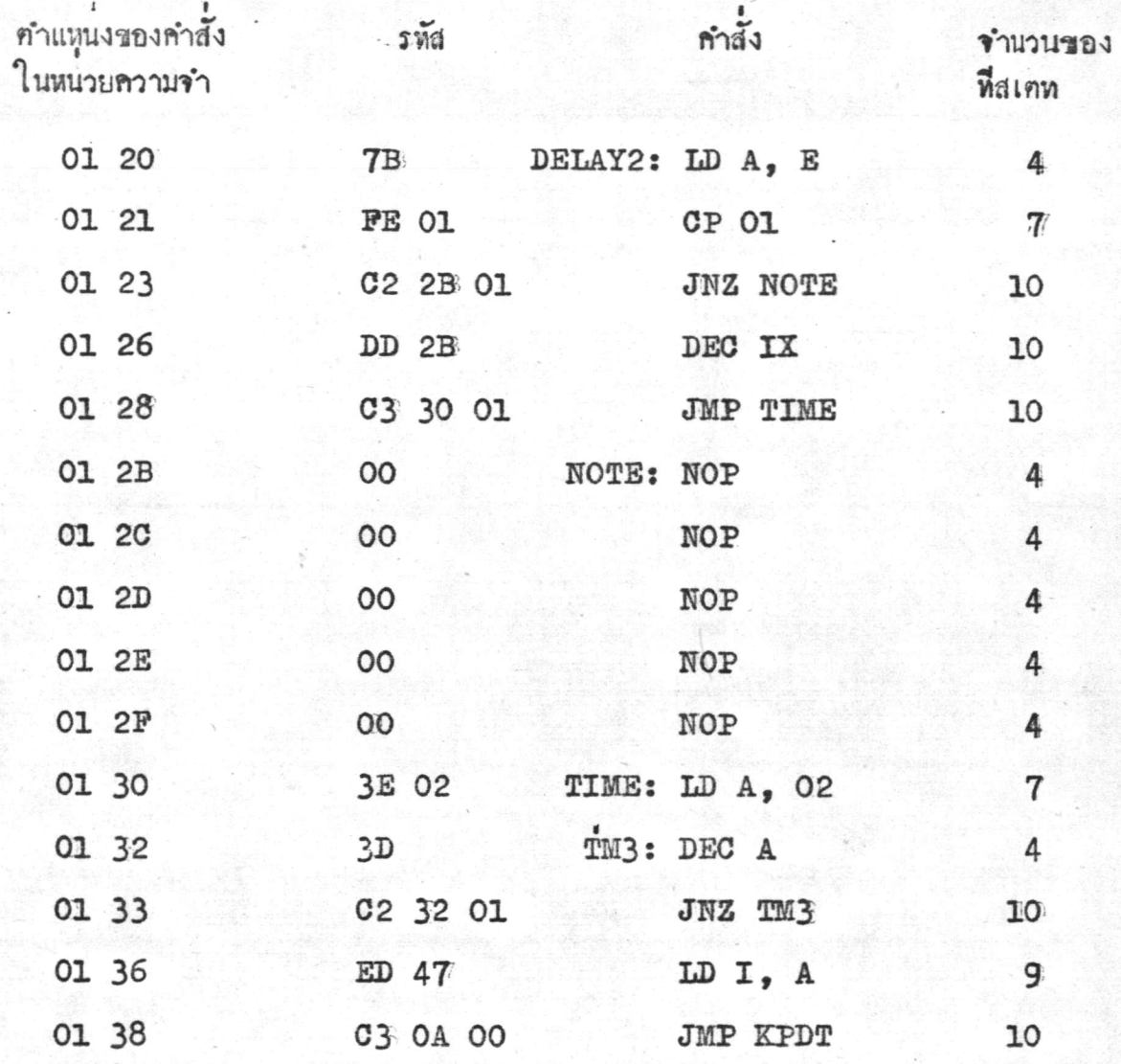

ง. <u>อริบายการทำงานของโปรแกรมโคยสังเซป</u>

ลักษณะคำสั่งของโปรแกรมเริ่มค้วยกำหนดค่าของรีจิสเตอร์ต่าง ๆ คังกล่าวแล้ว จึงใช้คำสั่งอินเทอร์ปโมค 1 จากนั้นเอนเอเบิลอินเทอร์ปเพื่อให้หน่วยควบคุมยอมรับการอินเทอ รัปนั้น เมื่อมีสัญญานแบลงคกิ่งและสัญญานซิงค์ทางแนวคั้งผานเข้ามาแสคงว่าถึงจุดเริ่มค้นของพีลค์ แล้ว หน่วยควบคุมจะไปเริ่มเอคเซคคิวห์คำสั่งที่คำแหน่ง 0038 ซึ่งเป็นคำสั่งแรกของโปรแกรม อินเหอร์ป

เมื่อเริ่มเอคเซคคิวท์โปรแกรมอินเทอรัปก็ต้องเริ่มคำนวณเวลาในการ เอคเซค คิวห์แคละคำสั่งหันที่ เพราะจะทำการสั่นค่ำความเข้มของภาพแล้ว เวลาในการเอคเซคคิวห์คั่ง แต่คำสั่งแรกของโปรแกรมจนถึงคำสั่งที่กำหนคจุกเริ่มต้นของการเอคเซคคิวห์โปรแกรมคีเลไหม (Delay time routine) ใช้เวลาไป 57.5 ไมโครวินาที หรือ 115 ที่สเตท (ทั้งนี้จะ ไม่คำนึงถึงคำสั่งที่จะถูกเอคเซคคิวห์ท่อเมื่อสุ่มคาความเข้มของภาพไค้ครบแล้ว) จากที่กล่าวแล้ว ว่ำร่วง เวลานับจาก เริ่มอิน เทอร์ปจนกระทั่งหมดสัญญานแบลงค์กิ่งและสัญญานซิงค์ทางแนวคั้งนั้น เป็นเวลาถึง 1440 ไมโครวินาที หรือ 2880 ที่สเตท ดังนั้นการที่จะเริ่มสุ่มขอมูลคือคำความ เข้มของภาพของแคละพีลค์ไคนั้น คองทำการรึเซทภายหลังจากที่หน่วยควบคุมยอมรับการอินเทอ รัปแล้วเป็นเวลาประมาณ 1400 ถึง 1430 ไมโครวินาที หรือ 2800 ถึง 2860 ที่สเคท จะ เห็นไกว่าจะท้องมีคำสั่งส่วนหนึ่งภายในโปรแกรมอินเหอรัปนี้ซึ่งคอยควบคุมให้เวลาน้ำนไปถึงจุด ที่จะเริ่มทำการรีเซท ส่วนของโปรแกรมที่ใช้ควบคุมเวลานี้จะประกอบควยคำสั่ง 3 คำสั่งคังนี้

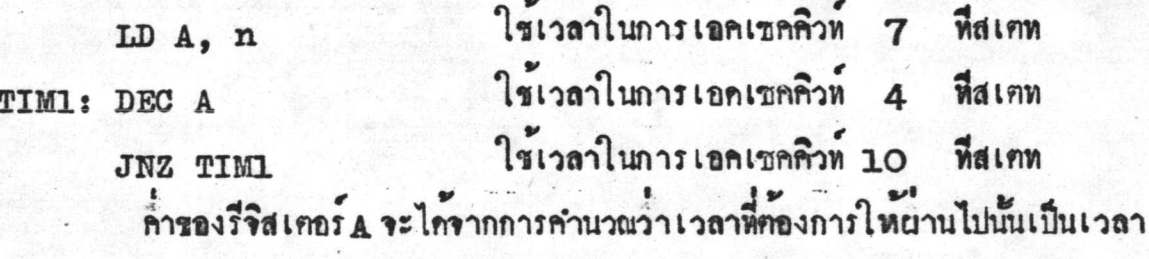

เท่าใค

เนื่องจากได้โข้เวลาในการ เอคเซคคิวหลำสั่งของโปรแกรมอินเทอรับนี้ไป 115 ที่สเคท และรวมกับเวลาในการเอคเซคคิวห์คำสั่งที่กำหนคค้าของรีจิสเคอร์ A กับคำสั่งรับการ รีเขทจะเป็นเวลาหั้งหมด <sub>133</sub> ที่สเคห ดังนั้นจึงคำนวณหาค<sup>้</sup>าของร**ีจิสเคอร์ A โดย**ตั้งเป็นสมการ ไก๋ว่า

 $133 + 14n$  $2800 \rightarrow 2860$ 

เมื่อ n คือค่าที่เป็นไปได้ของรีจิสเตอร์ A ซึ่งจากสมการ n ควรมีค่าประมาณ 193 หรือ C1 (เลขราน 16)

เมื่อหนวยควบคุมยอมรับการรีเซทแล้วจะไปเริ่มเอคเซคคิวท์บังคำแหน่งที่ 0000 ซึ่งเป็นจุดเริ่มคนของโปรแกรมรีเซท(Reset routine) การทำงานของโปรแกรมนี้เริ่ม ควยการคิสเอเบิลรีเซท (disable reset) เพื่อมีให้เกิคการรีเซทร์แอีกในรณะที่ทำการ สุ่มรอมูล จากนั้นทำการครวจสอบจำนวนเส้นสะแกนคามแนวนอนทั้งหมดที่สุ่นมารองพีลค์นี้ว่าได ครบ 48 เส้น หรือไครอบูลครบ 48 คาหรือบัง ถ้าครบแล้วจึงใช้คำสั่งเอนเอเบิลอินเทอรัปเพื่อ รับพีลค์ไหม่ค่อไป ถ้ายังไคร้อมูลไม่ครบค้องทำการสุ่มเส้นค่อไปโดยไปเริ่มเอคเขคคิวห์ที่โปรแกรม คีเลไหม์ ณ ทำแหน่งซึ่งกำหนดไว้ในโปรแกรมอินเหอรัปเพื่อให้ไครอมูลตามจุดหี่ต้องการ

ยกตัวอย่ำงการสุ่มข้อมูลจุกแรกของพีลค์ที่ 1 เมื่อเริ่มเอคเซคคิวท์คำสั่งแรกของ

โปรแกรมรีเซทจนถึงคำสั่งที่สั่งให้ไปยังโปรแกรมคีเลไทม์รวมเป็นเวลาในการเอคเซคติวท์ 33 ที่สเคห และเนื่องจากอัคราการสุ่มเสนสะแกนคามแนวนอนเป็น 1 ใน 6 เสน และเริ่มรับขอ มูลจริง ๆ ที่เส้นที่ 2 ของแต้ละกลุ้ม คังนั้นจุดแรกของแต่ละเส้นที่จะรับข้อมูล เข้ามาเก็บไวนั้น คองรับหลังจากที่เริ่มรีเขทแล้วเป็นเวลา 71 ไมโครวินาที หรือ 142 ที่สเคท แคเนื่องจากใน เสนสะแกนคามแนวนอน 1 เสนนั้นจะรับขอมูล 100 ค่ำ จากที่รับไคมากที่สุค 105 ค่ำ คังนั้น จึงสุ้มรับข้อมูลค้าแรกของเส้นสะแกนแคละเส้นหลังจากที่เริ่มรีเซทแล้วเป็นเวลา 72.5 ไมโคร วินาที หรือ 145 ที่สเคท เพื่อให้รอมูลที่สมหางคานช้ายและรวารองภาพสมคุลย์กัน จากที่กล้าว มาแล้วจะเห็นได้ว่าจำเป็นคองมีโปรแกรมดีเลไหม์อีกหนึ่งโปรแกรม เพื่อเป็นโปรแกรมที่ควบคุม เวลาใหรับขอบูลไค้ครงจุดที่คองการพอคี และควบคุมให้การสุ่มขอบูลของฟิลค์คอ ๆ กันนั้นรับขอ มูลไคหางกันเป็นเวลา 0.5 ไมโครวินาทีหรือ 1 ที่สเคห ของข้อมูลในเสนสะแกนตามแนวนอน ควย ซึ่งลักษณะของโปรแกรมคีเลไหมนี้จะกลาวถึงคอไป

ยอนกลับมาถึงตัวอย่างการสุ่มขอมูลจุดแรกของฟิลค์ที่ 1 นั้น เมื่อได้โข่เวลาใน การเอกเขกคิวท์คำสั่งไป 33 ที่สเศห ก็ไปเอกเขกคิวท์คำสั่งยังโปรแกรมคีเลไหม่ตามจุกเริ่ม ทันสาหรับพิลคนั้น ๆ ซึ่งกำหนกไว้แล้วค้วยรีจิสเคอร์ IX สำหรับฟิลค์แรกนี้จะ เริ่มเอคเซคคิวท์ ที่คำแหน่ง 0099 ในโปรแกรมคีเลไทม์เป็นคนไป จนกระทั่งถึงคำสั่งที่ยอนกลับไปยังโปรแกรม

รีเซทรวมเวลาในการเอคเซคคิวที่ได้ 102 ที่สเคห คังนั้นเมื่อรวมเวลาเอคเซคคิวท์คำสั่งทั้ง หมคทั้งแต่เริ่มรีเซทจนถึงกำสั่งให้รับข้อมูลเข้ามานี้เป็นเวลา 72.5 ไมโครวินาที หรือ 145 ที่สเตทพอดี

ในชนะที่รับข้อมูล เข้าเก็บในหน่วยความจำและ เครียมที่สาหรับ เก็บข้อมูลของคา ทอไปแล้ว ก็คองคำนวณเวลาไปควยเพื่อให้เวลาผ่านไปให้ครบช่วงของการสุ้มเส้นสะแกนตาม แนวนอนกลุ่มนั้น นั่นคือคองใช้คำสั่ง 3 คำสั่งที่กล่าวแล้วข้างค้นคอยควบคุมเวลาเพื่อให้เส้นสะ แกนคามแนวนอน 4 เส้นหลังของกลุ่มนั้นผ่านไปก่อน จึงเริ่มเอนเอเบิลรีเซท (enable reset) เพื่อสุมเสนต่อไป

ลักษณะของโปรแกรมคืเลไหม

โปรแกรมดีเลไหม์นี้เป็นส่วนโปรแกรมย่อยของโปรแกรมการสุ่มคาความ เข้มของภาพคังกล่าวแล้วข้างค้น ซึ่งลักษณะของโปรแกรมดีเลไหม่นี้จะแบ่งเป็น 4 คอนควยกัน โดยจะบรรจุกำสั่งของทุก ๆ คอนไว้ในหนึ่วยความจำมีคำแหน่งคือเนื่องกันไปคังที่ปรากฏอยู่ใน ตัวโปรแกรมนั้น ตามตารางที่ 4.3 นี้ได**้จ**ัดโปรแกรมคีเลไหม่ให้มีลักษณะเป็นคอน ๆ 4 คอน เพื่อให้สะควกแก่การศึกษาถึงการทำงานของโปรแกรมนี้

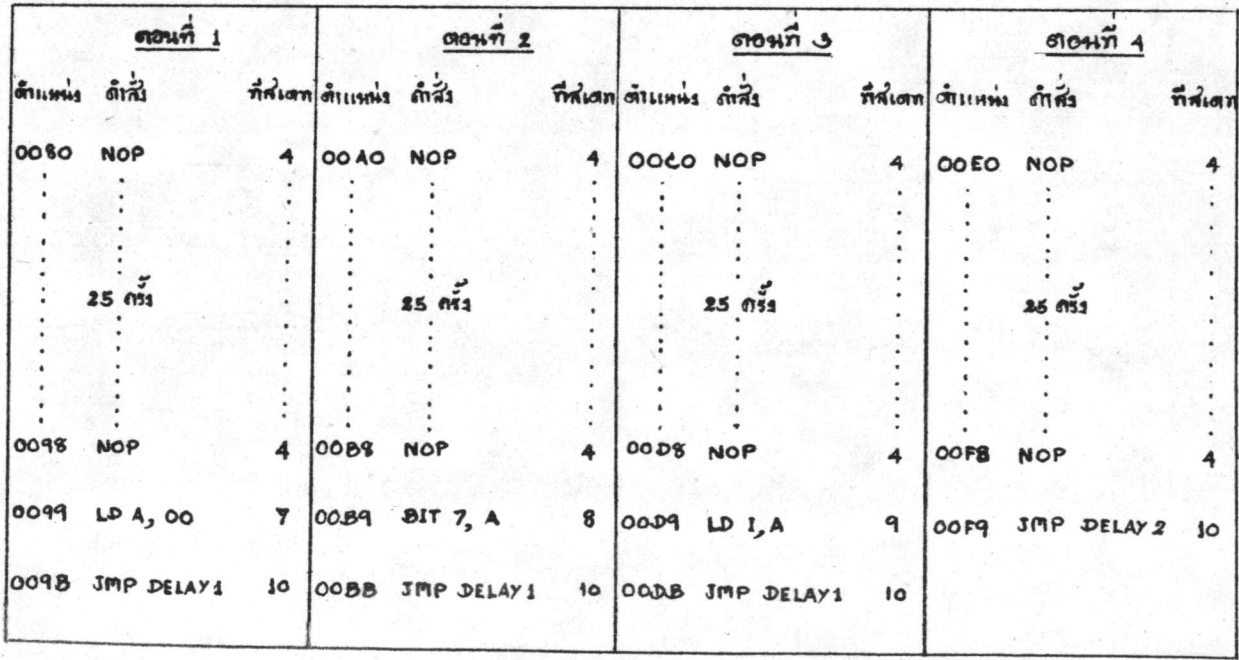

ทารางที่ 4.3 แสดงโปรแกรมดีเลไทมทั้ง 4 คอน

เนื่องจากการสุ่มค่ำความเข้มของภาพในเส้นสะแกนตามแนวนอนแคละ

เส้นนั้น ได้กล่าวแล้วว่าจะสุ่มให้ได้ละเอียดที่สุดโดยถือเอาเวลาที่น้อยที่สุดที่ใช้ในการเอคเซค คิวท์คำสั่งเป็นหลัก ซึ่งเวลาที่นอยที่สุกก็คือ 1 ที่สเตท หรือ 0.5 ไมโครวินาทีนั่นเอง และคำ สั่งที่ใช้เวลาในการเอคเซคคิวท์น้อยที่สุดคือ NOP ก็ใช้เวลาถึง 4 ที่สเคหแล้ว คังนั้นลักษณะ ของโปรแกรมคีเลไทม์จึงคองจักเป็น 4 คอน เพื่อให้สัมพันธ์กับเวลาที่ใช้ในการเอคเซคคิวท์ คำสั่ง NOP นั้น โดยใหลักษณะการใช้โปรแกรมนี้มีจุดเริ่มค้นของการเอคเซคคิวห์คำสั่งค่างกัน สำหรับฟิลค์แคละฟิลค์ที่ใ ชัสมชัญลชิงมีผลให้ขอมูลแคละจุดที่สุ่มมาได้ใน 1 เส้นสะแถนตามแนว นอนนั้นมีระยะห่างกันคิดเป็นเวลา 1 ที่สเคท หรือ 0.5 ไมโครวินาที่นั่นเอง

ตัวอย่างเข็น พิจารณาจากทารางที่ 4.3 คำสั่งที่คำแหน่ง 0099, 00B9, 00D9 และ 00F9 ของแคละคอนนั้นใช้เวลาในการเอคเซคคิวท์เป็น 7.8.9 และ 10 ที่สเคท เรียงกันตามลำคับ จะเห็นว่ำเวลาของการเอคเซลลิวท์ลำสั่งต่างกัน 1 ที่สเตทคามลำคับไป ซึ่ง จุดเริ่มต้นของการใช้โปรแกรมคีเลไหม่นี้จะเริ่มที่คำแหน่ง 0099 สาหรับฟีลค์แรกที่ทำการสิ้ม พืดค์ที่สองจะเริ่มที่ 00B9 จนถึงพีดค์ที่สี่เริ่มที่ 00F9 พอถึงพีดค์ที่หาจะมาเริ่มที่ 0098 ซึ่งจะเห็น ว่ำเวลาที่ใช้ในการเอคเซคคิวห์คำสั่งที่คำแหนัง 0098 และ 0099 รวมเป็น 11 ที่สเคท ซึ่ง ท้างจากพืลค์ที่สี่ 1 ที่สเคท และพีลค์ที่หกเริ่มที่คำแหน่ง OOB8 คิดเป็นเวลาในการเอคเซคคิวท์ 12 ที่สเททเมื่อรวมเข้ากับคำสั่งที่คำแหน่ง 00B9 คังนั้นเวลาที่ใช้โนการเอคเซคคิวท์ฟิลค์ที่หกก็ จะตั๋วงจากฟีลค์ที่ท้า 1 ที่สเคทเช่นกัน เมื่อทำการสุ่มข้อมูลครบ 100 ฟีลค์ ก็จะไค้ข้อมูลครบ<br>4800 ค่ำ คือ 1 ฟีลค์สามารถสุ้มข้อมูลได้ 48 ค่ำ จากเส้นสะแกนตามแนวน่อน 48 เส้นคัง กล่าวแล้วข้างทัน คังนั้นเมื่อสุ่มข้อมูลครบ 100 ฟีลค์ริงไค้ขอมูลครบ 4800 ค่ำ คามค้องการ แคลักษณะ ของข้อมูลที่สุ้มมา ไคและ เก็บอยู่ในหนึ่วยความจำที่คำแหน่ง 0400 ถึง 1600 นั้น จะ เก็บในลักษณะของข้อมูลคามแนวคั้งซึ่งสุ่มจากฟิลก์แค่ละฟิลก์เรียงค่อกัน 100 ฟิลก์ และข้อมูล เหล่านั้นคือคำความเข้มของภาพ ณ จุดหี่ทำการสุ่มค่ำนั้นเอง

คั่งนั้นการที่จะพิมพ์ภาพนั้นให้ปรากฏในลักษณะของคั่วอักษรซึ่งแหนความ เขมของภาพ และจัดลำคับของตัวอักษรเหล่านั้นให้เรียงต้อกันในลักษณะของเสนสะแกนตามแนว นอน 48 เสนนั้นคองใช้ระบบโปรแกรมการจัดตัวอักษรและการพิมพ์ภาพซึ่งจะกล้าวถึงในบทค่อไป